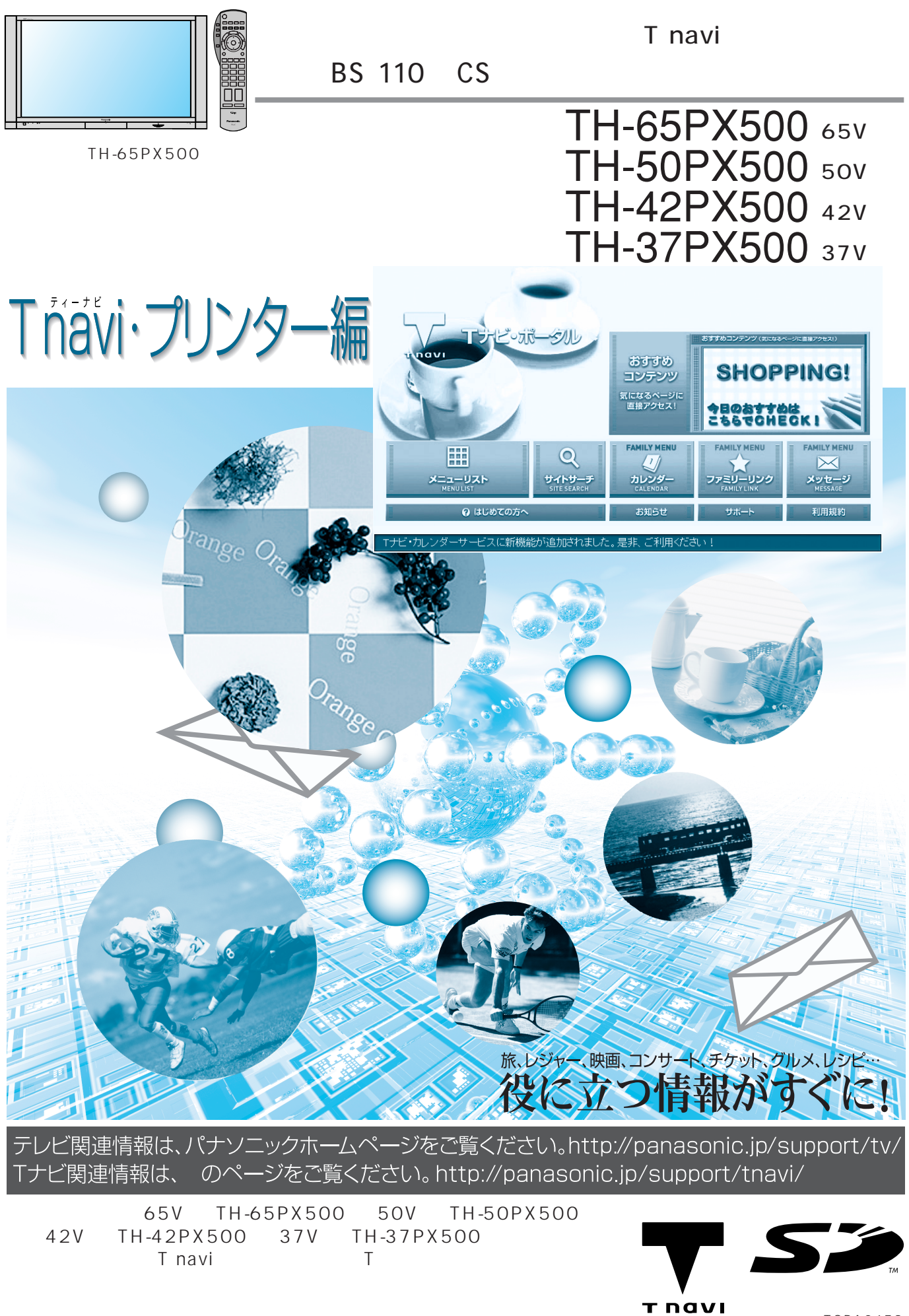

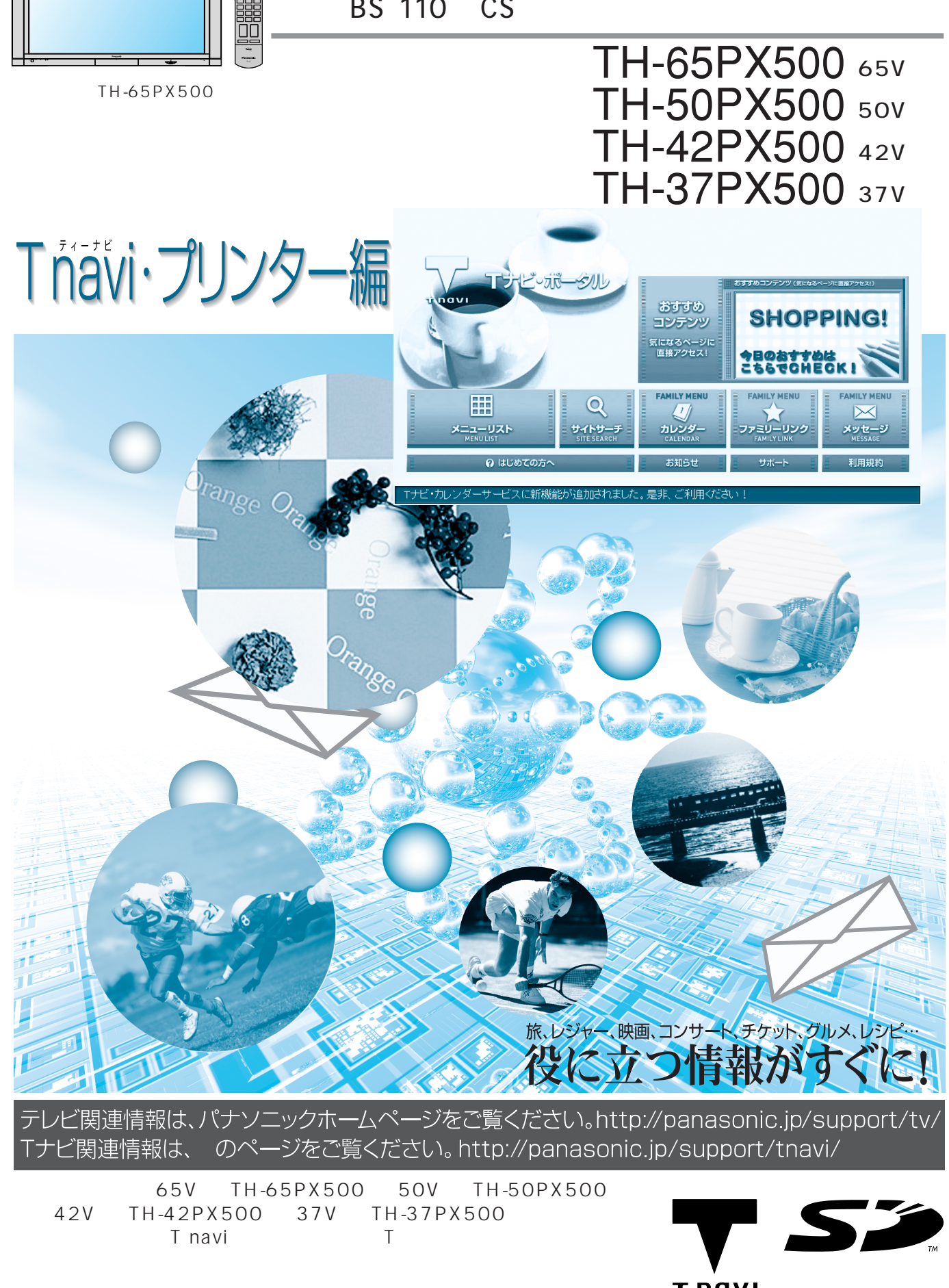

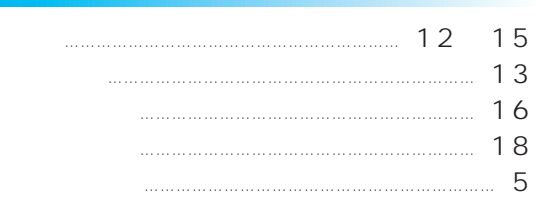

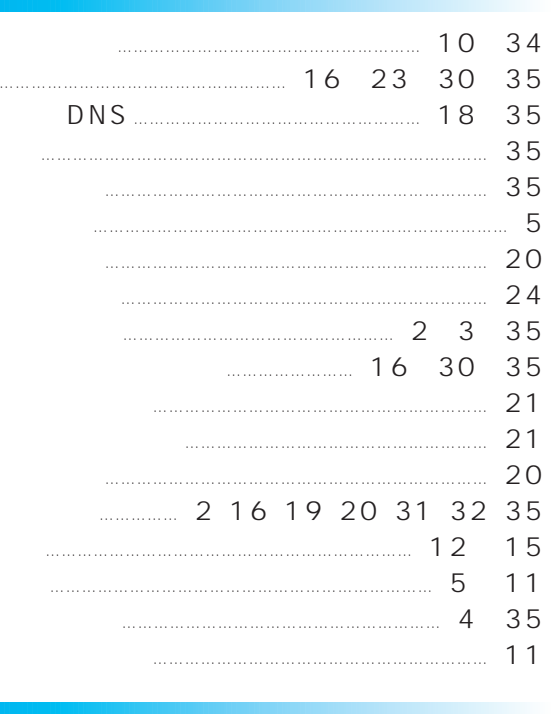

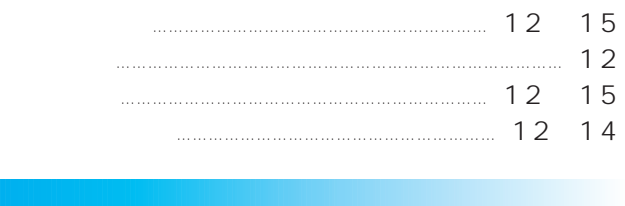

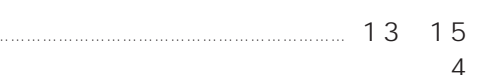

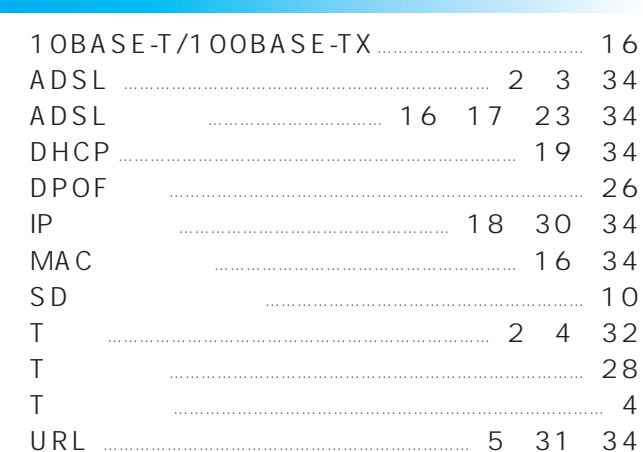

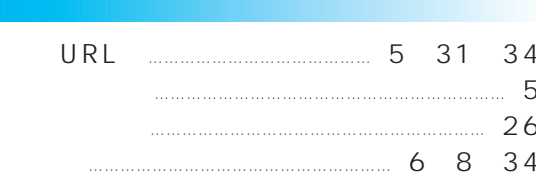

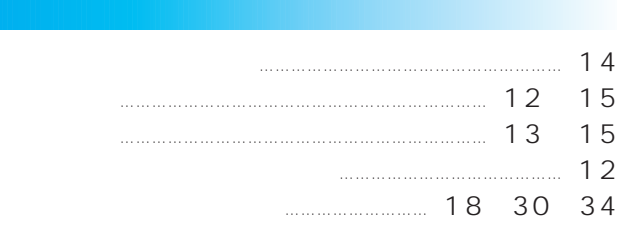

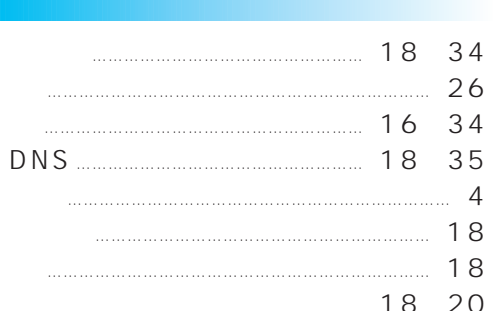

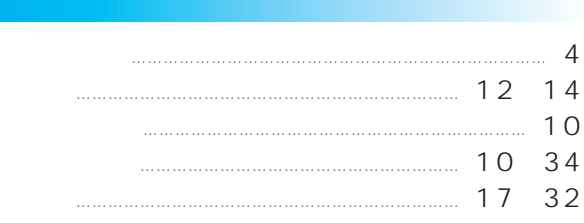

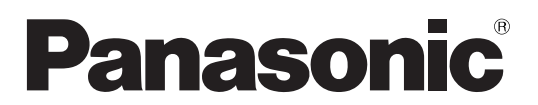

TQBA0458

## T navi

 $\cdots$ 

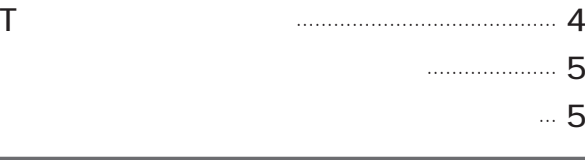

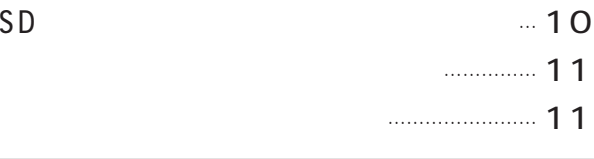

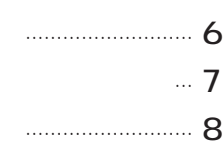

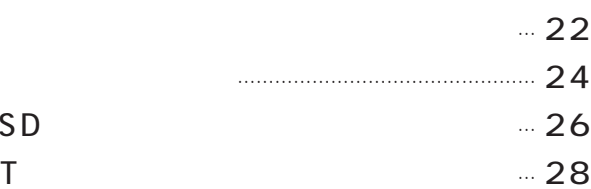

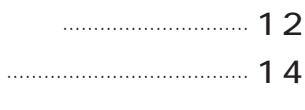

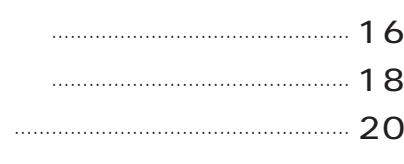

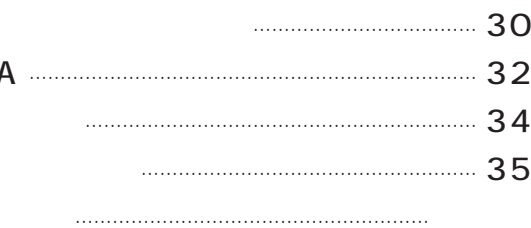

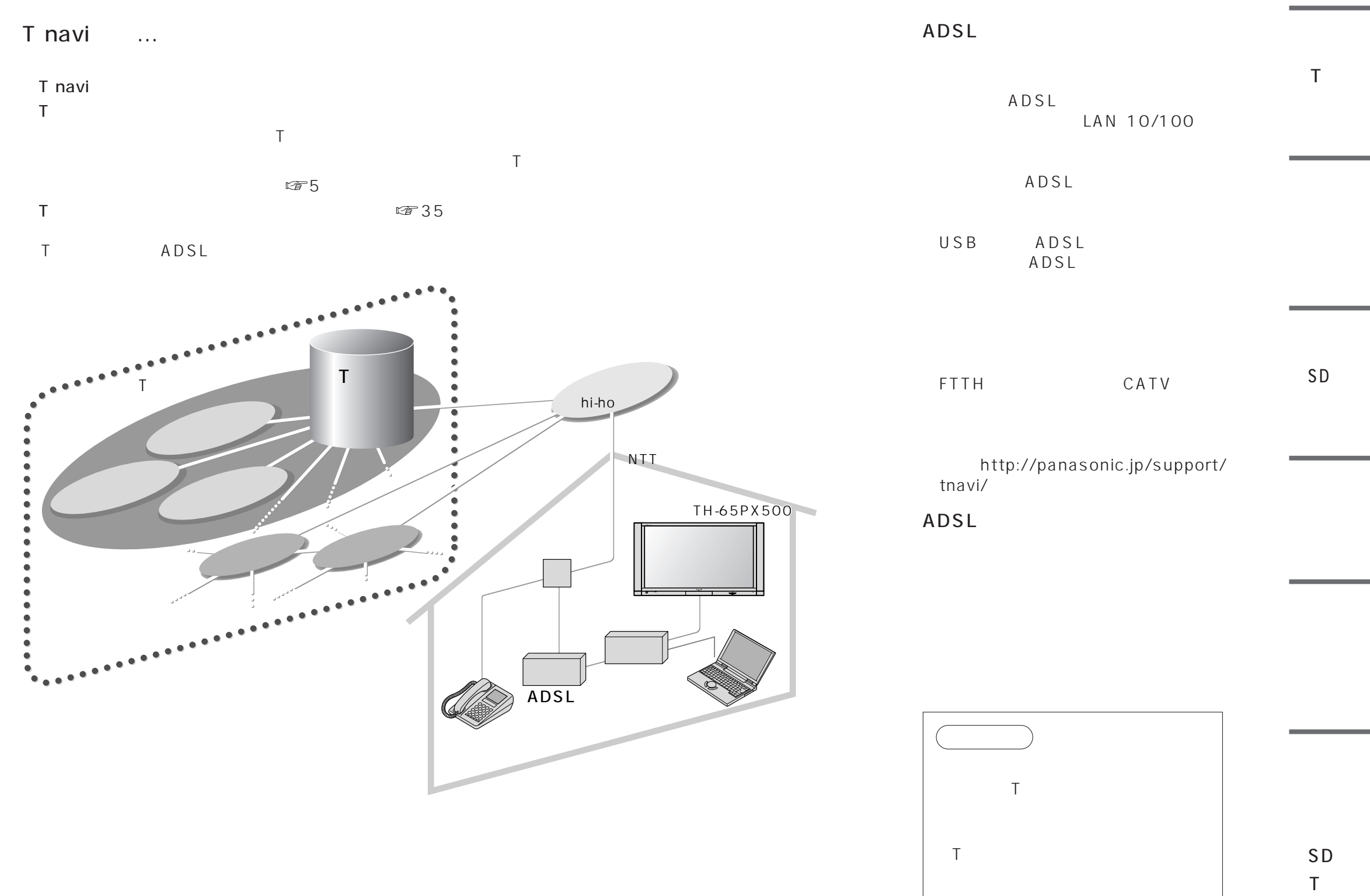

 $Q&A$ 

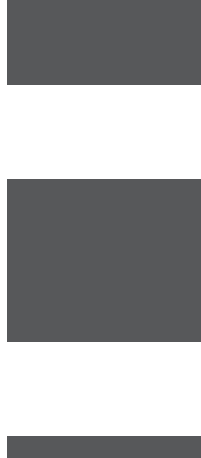

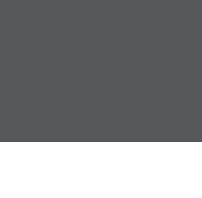

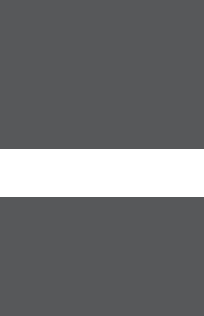

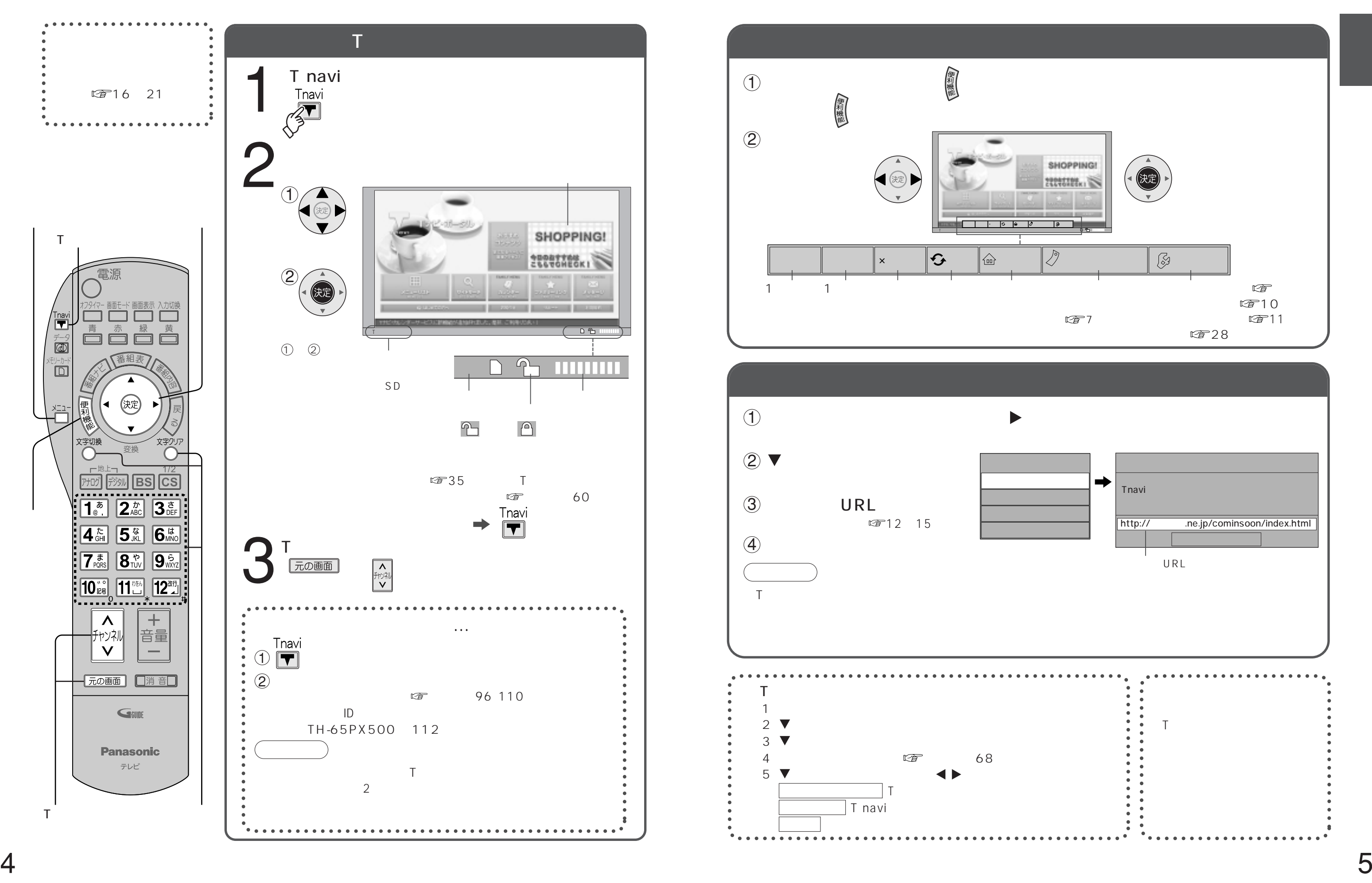

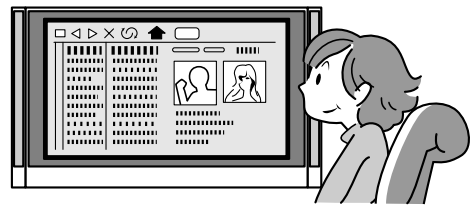

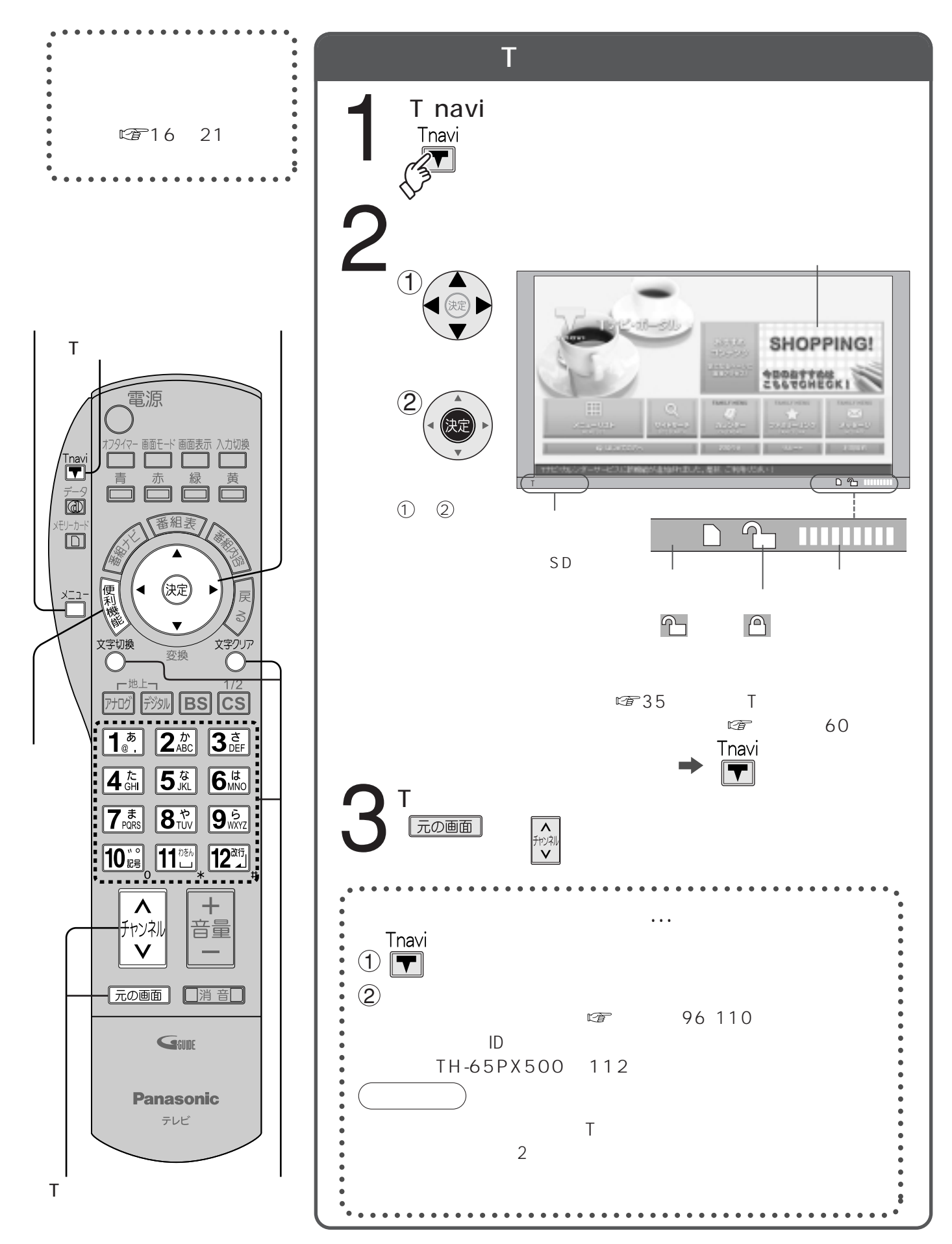

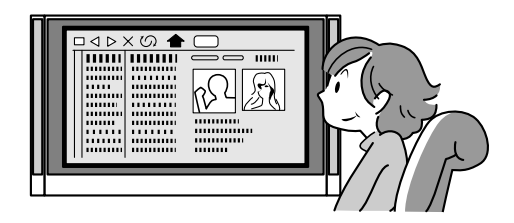

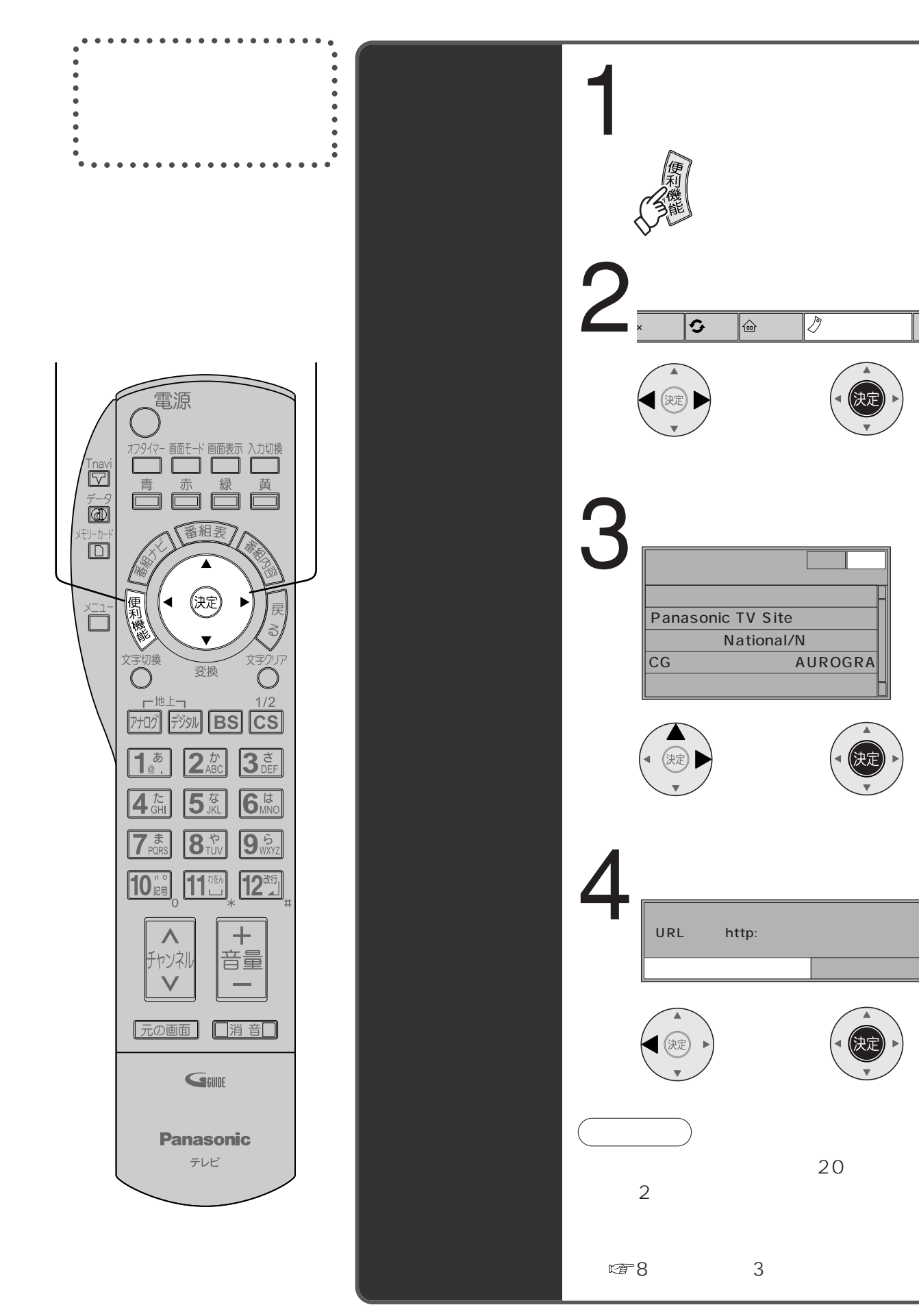

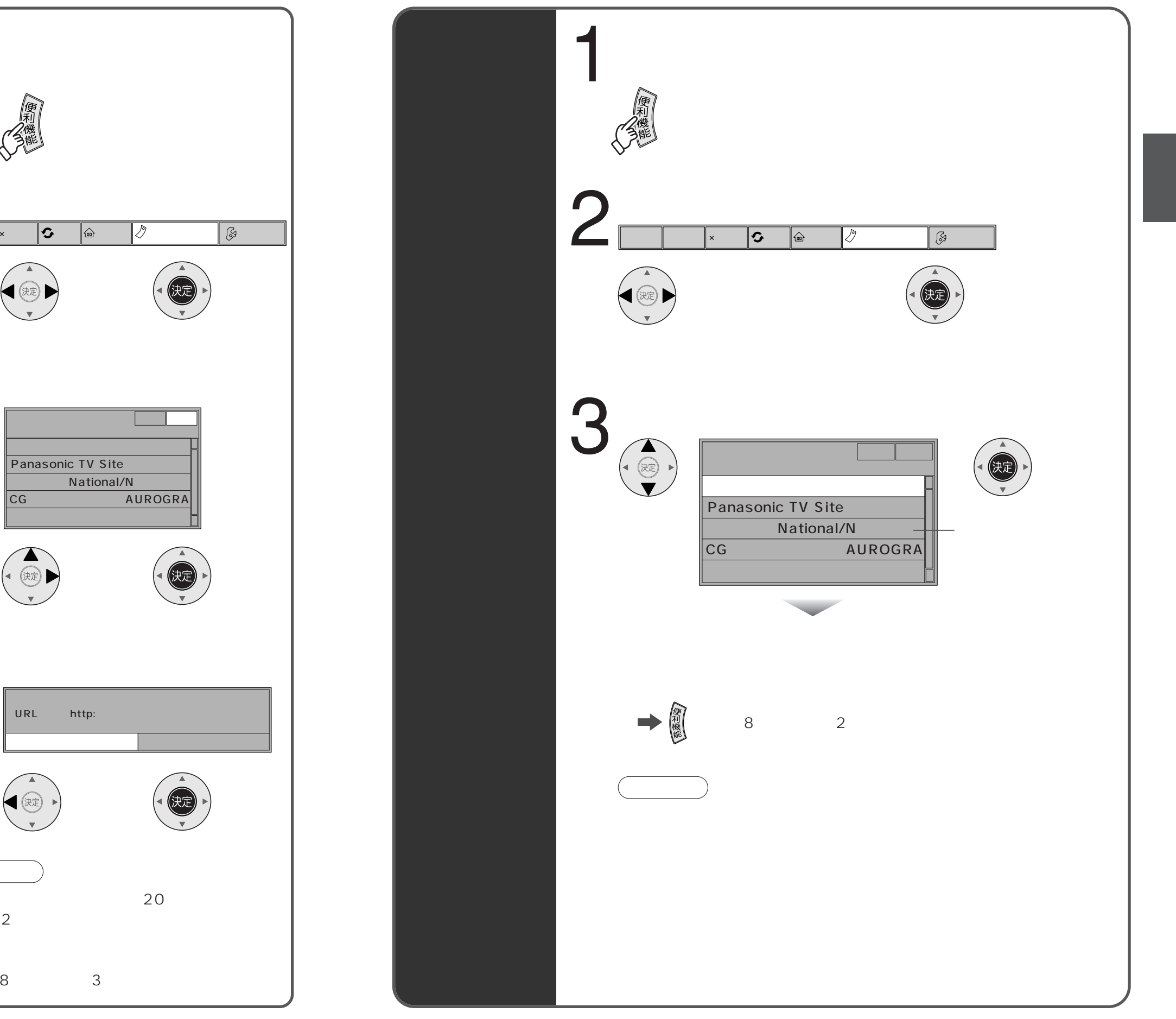

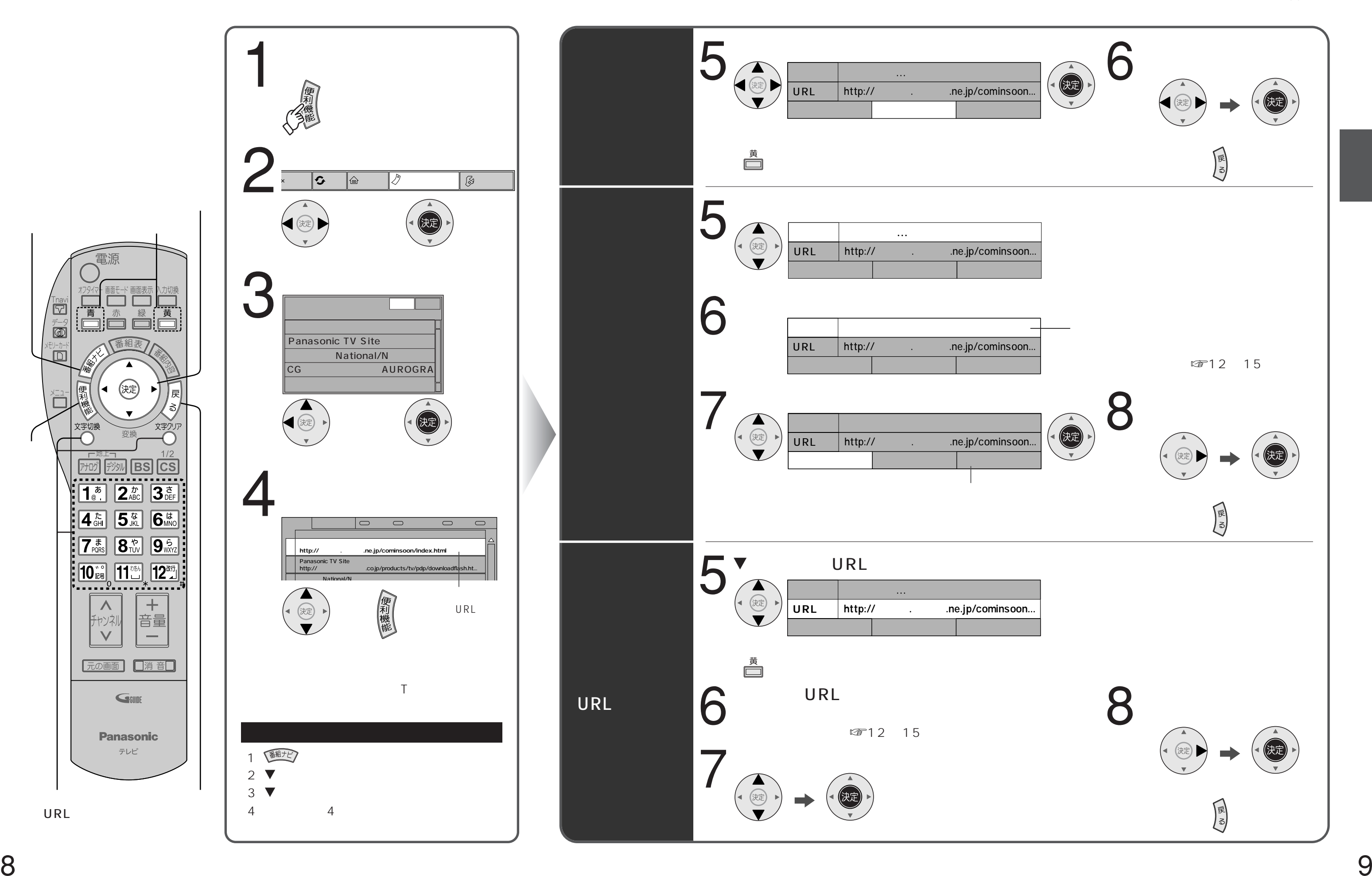

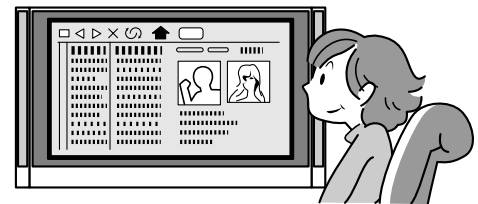

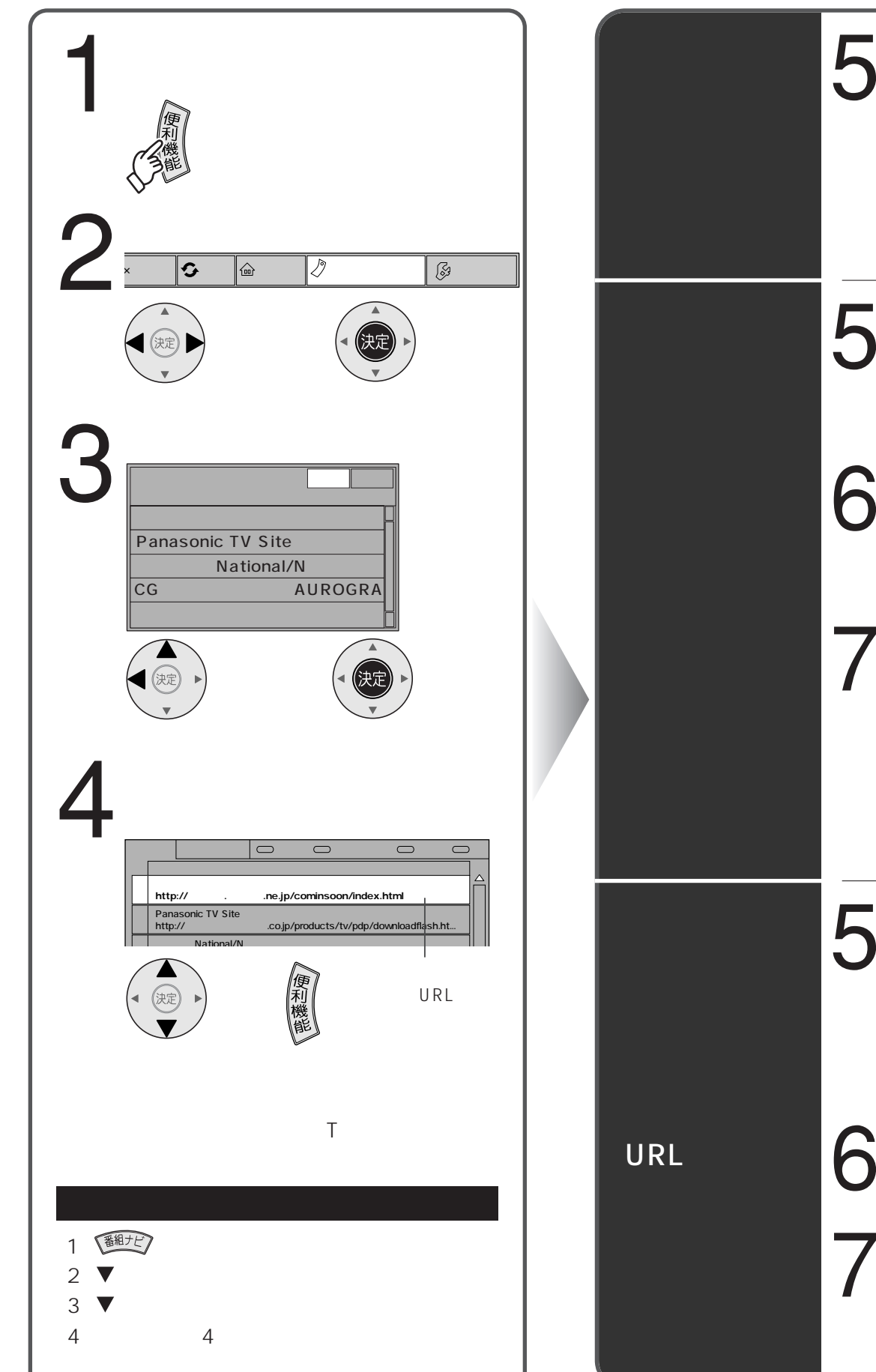

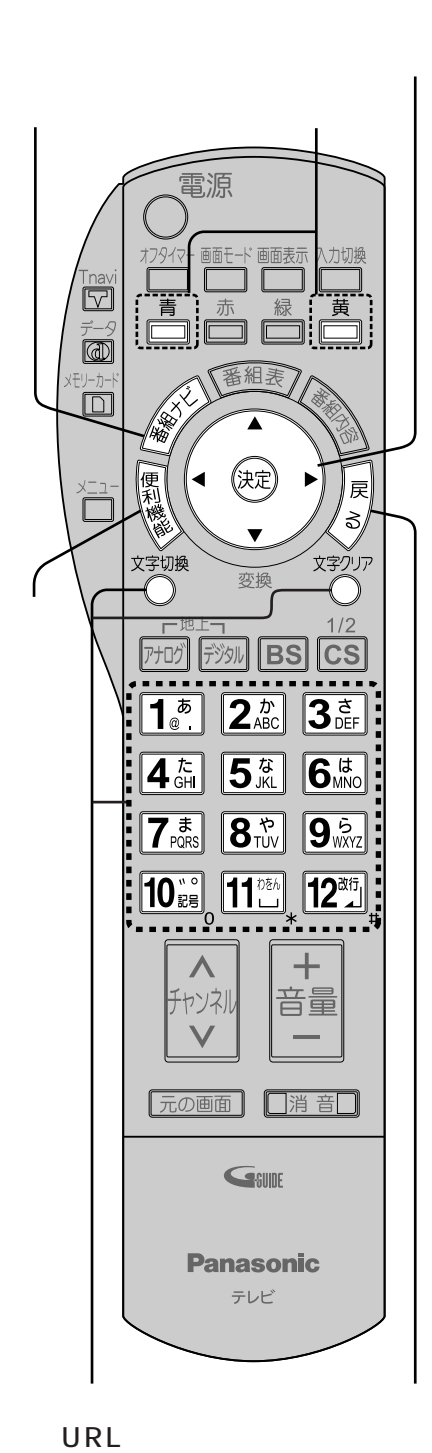

11

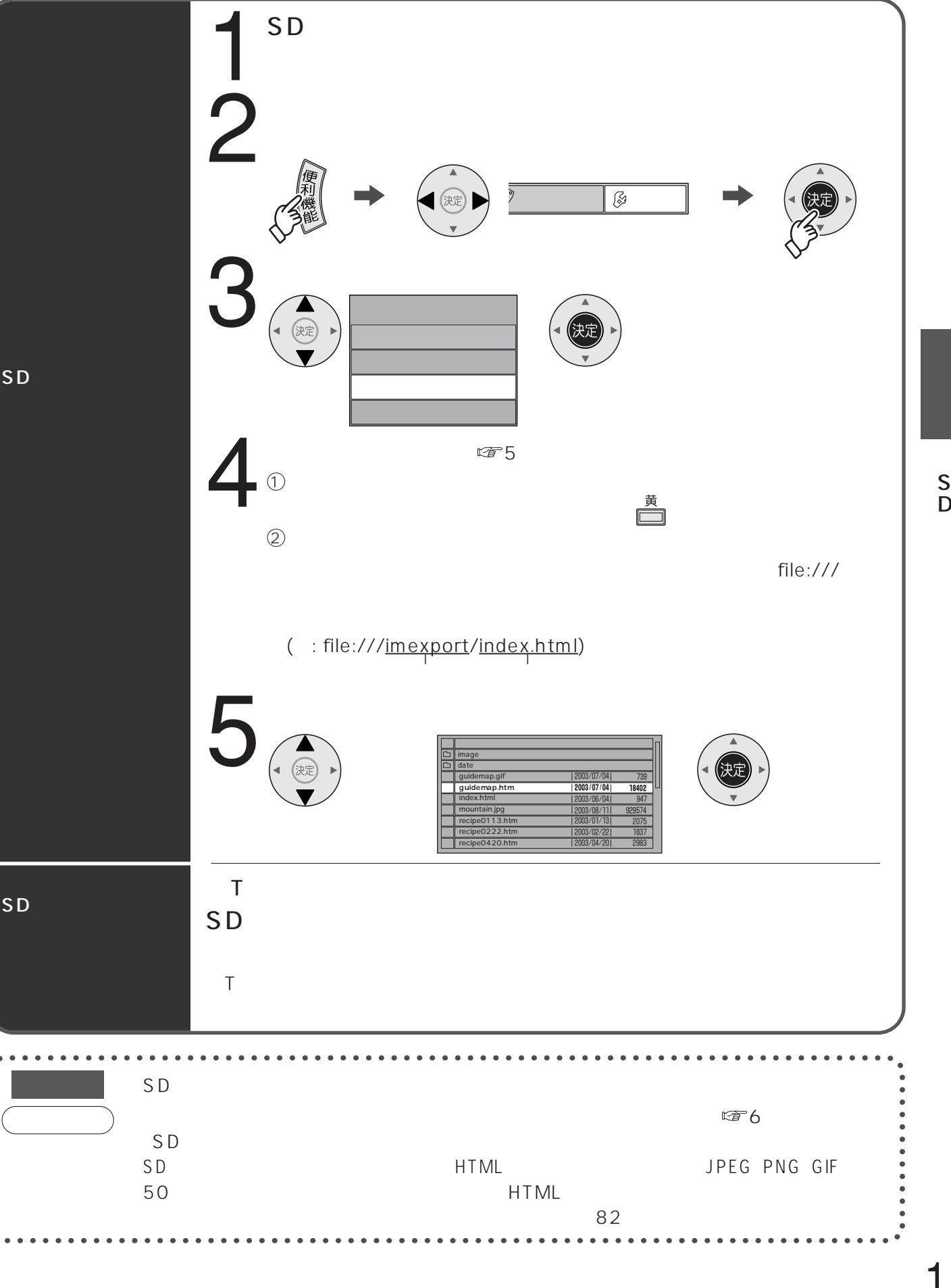

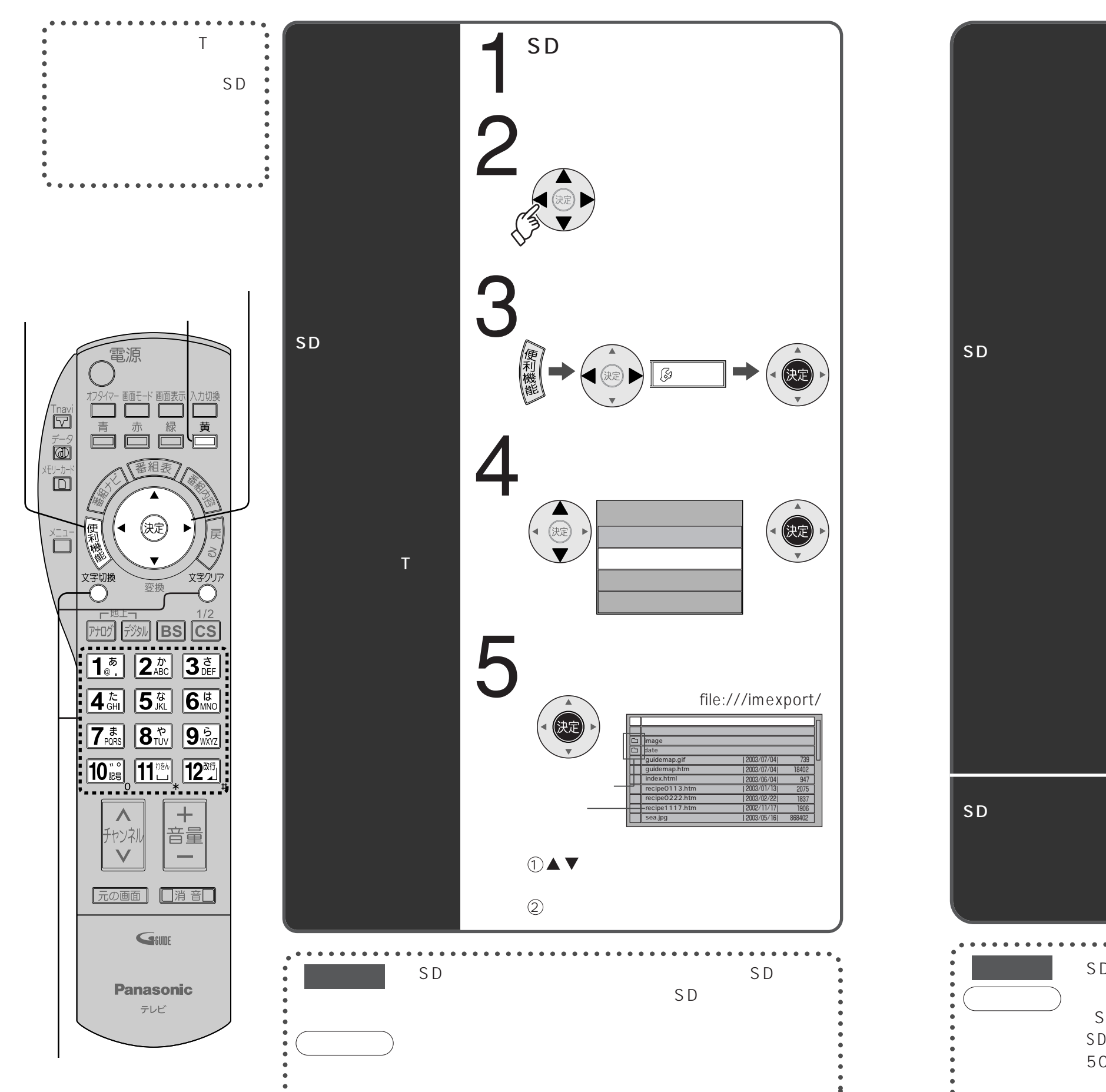

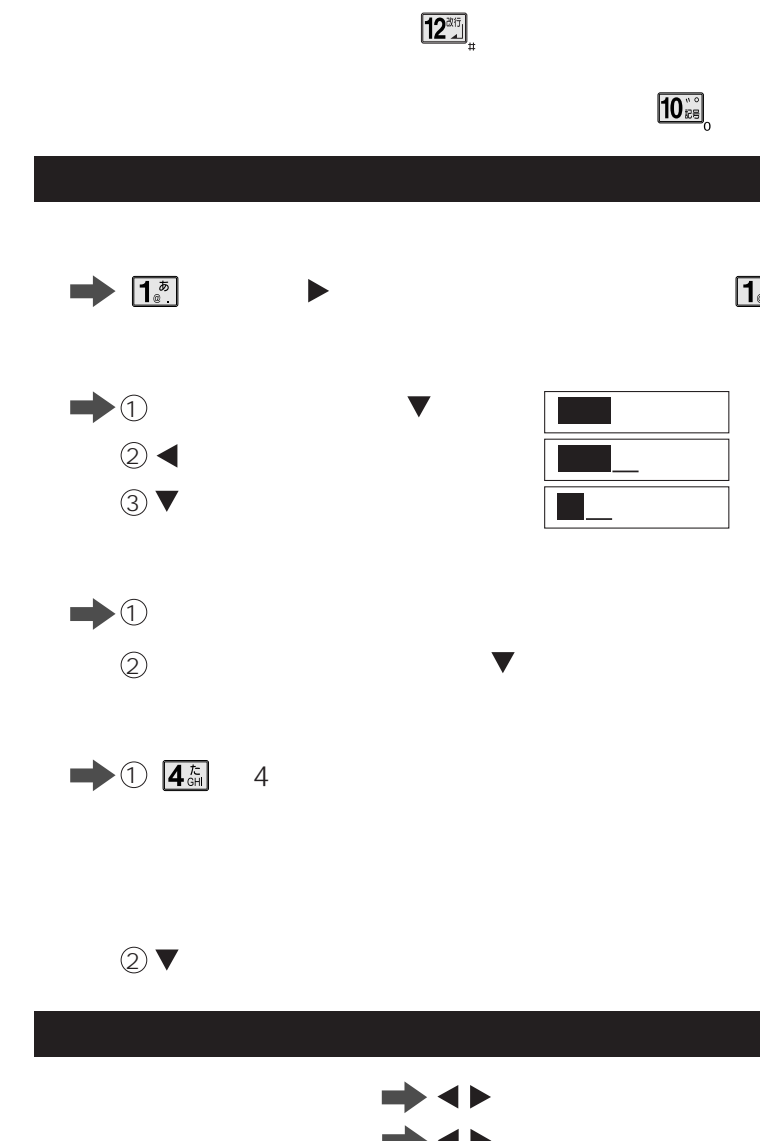

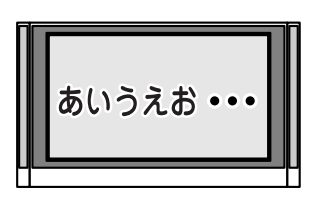

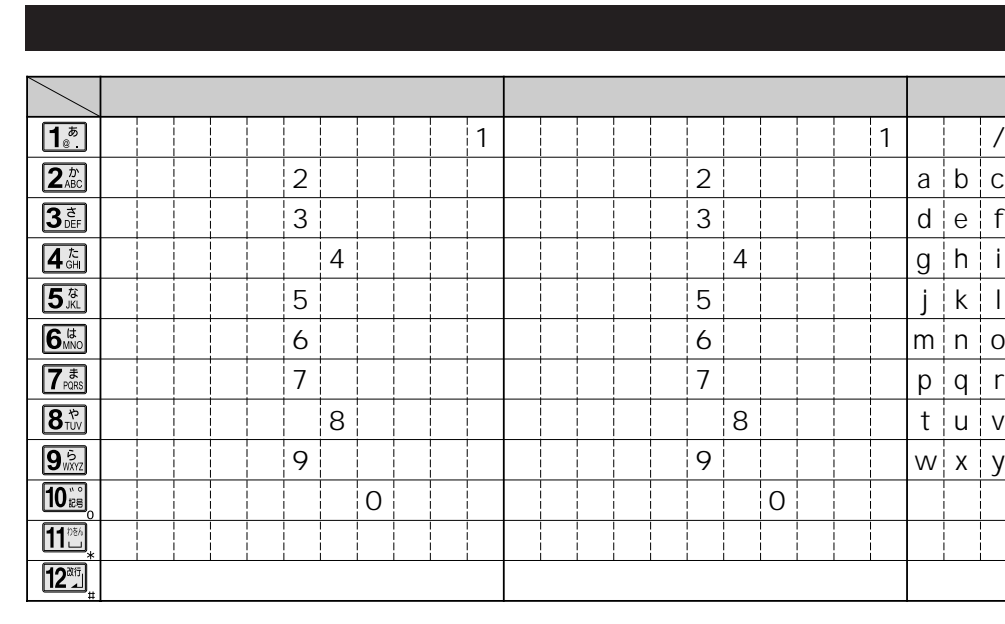

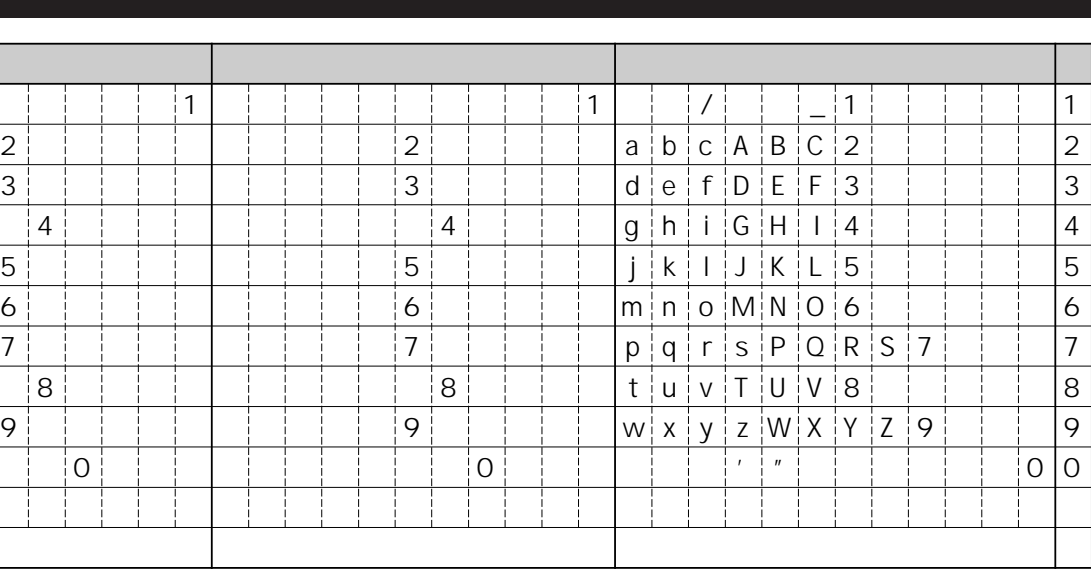

 $\boxed{1^{\overline{5}}}\$  2

 $\begin{bmatrix} \mathbf{1}^{\frac{1}{\delta}} \\ 0 \end{bmatrix}$   $\begin{bmatrix} \mathbf{1}^{\frac{1}{\delta}} \\ 0 \end{bmatrix}$ 

 $\blacktriangledown$ 

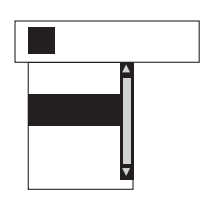

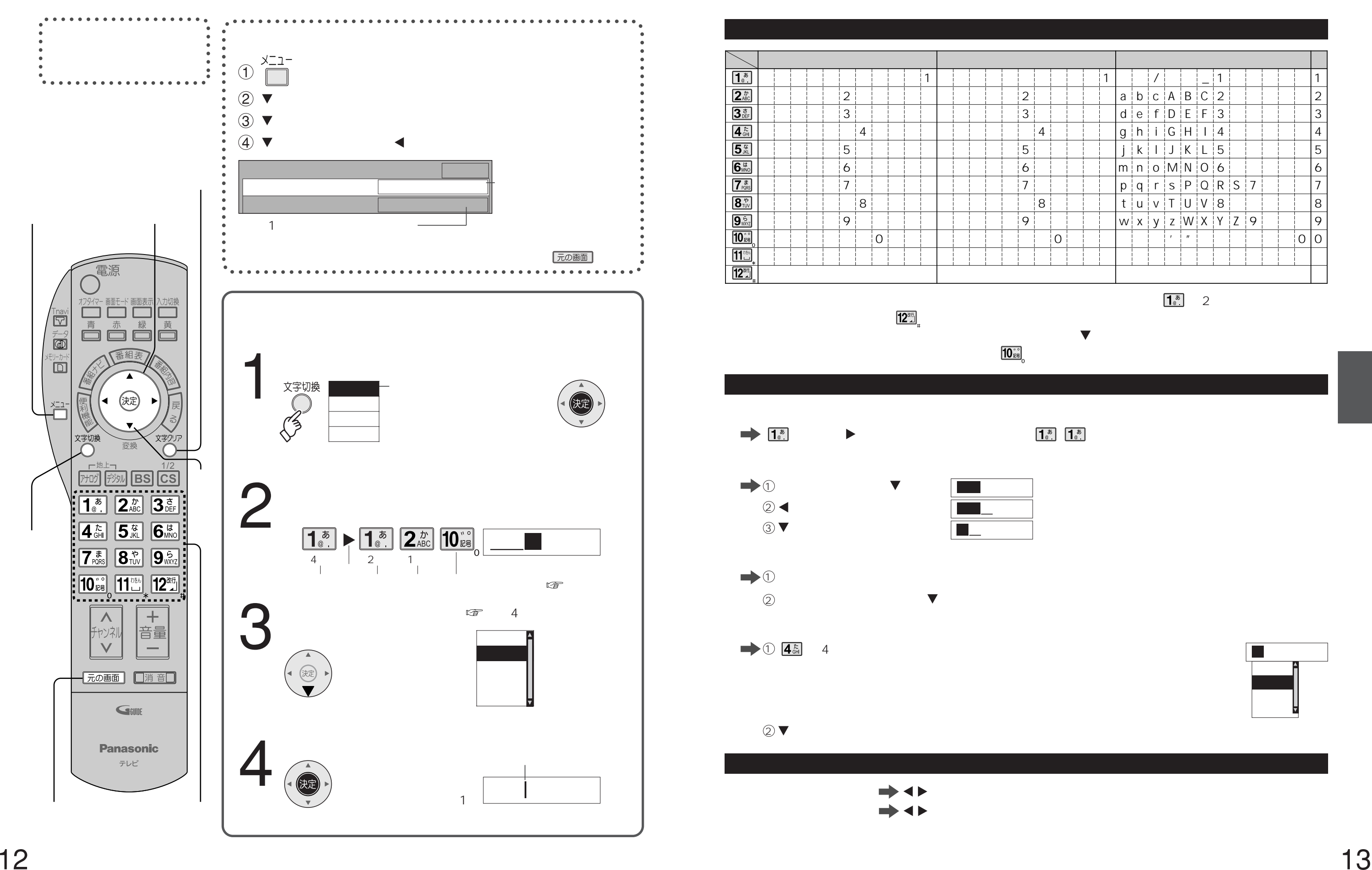

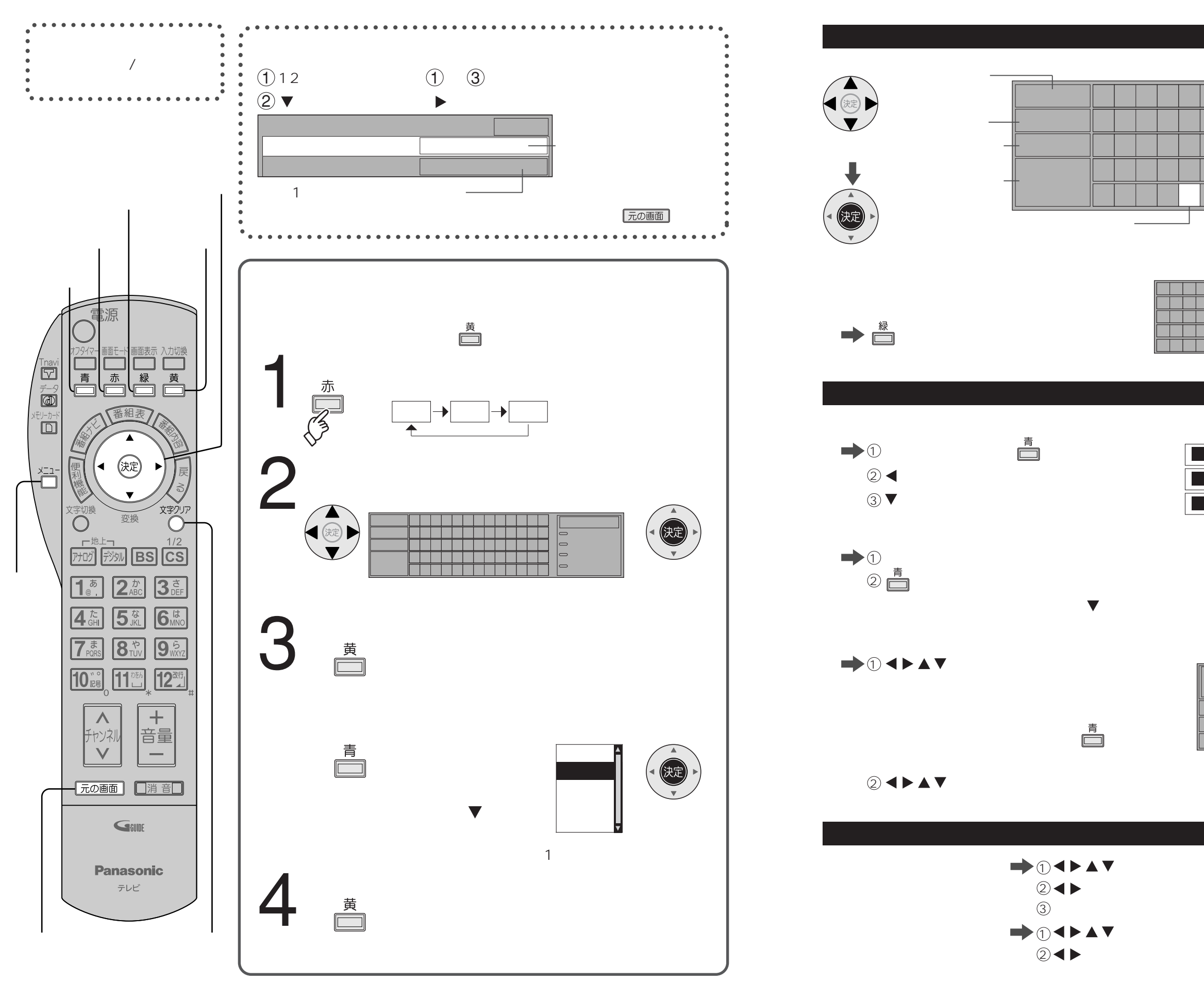

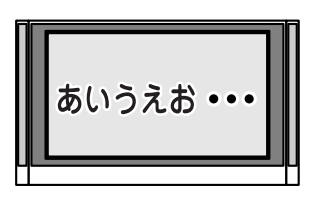

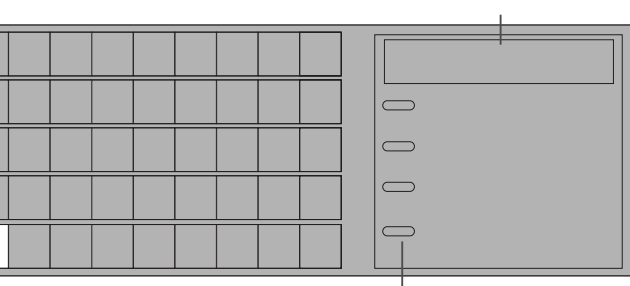

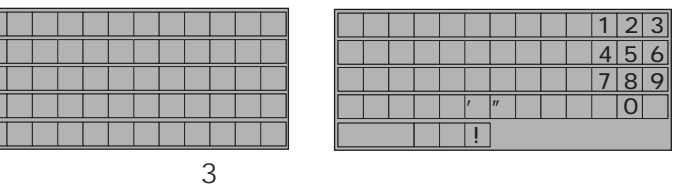

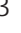

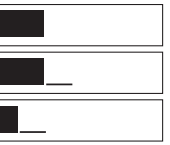

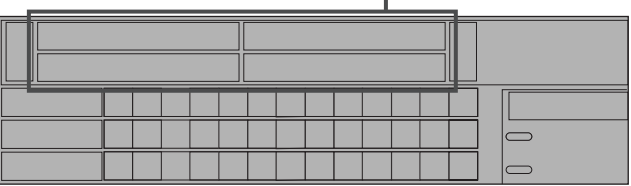

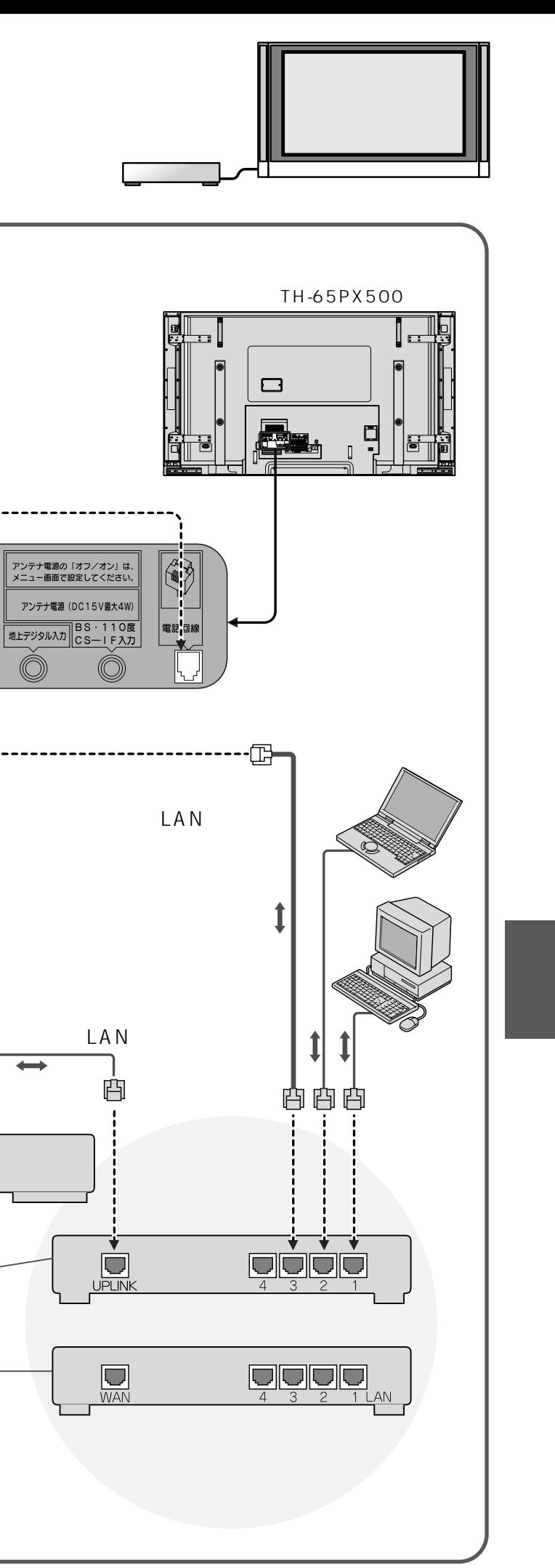

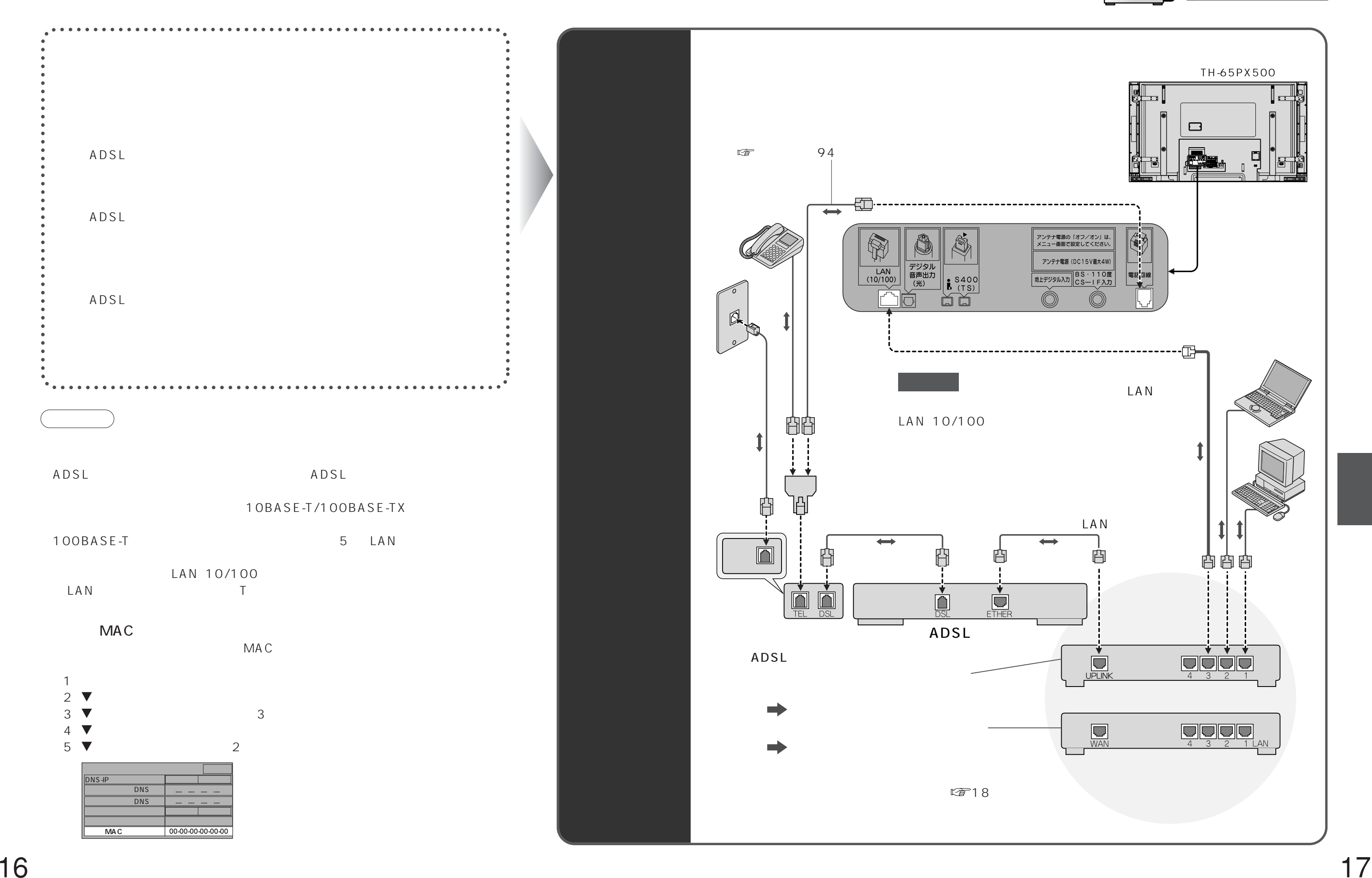

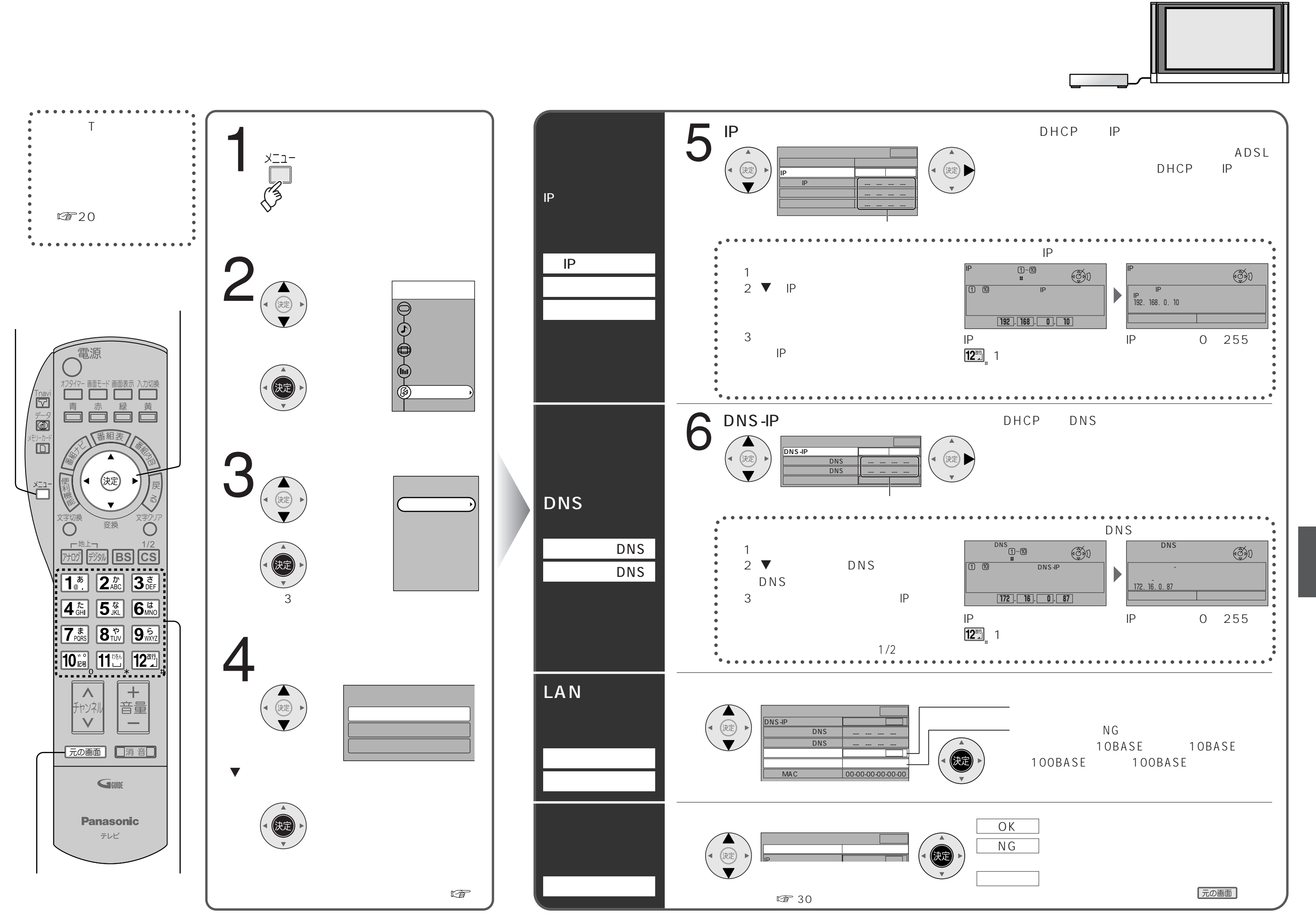

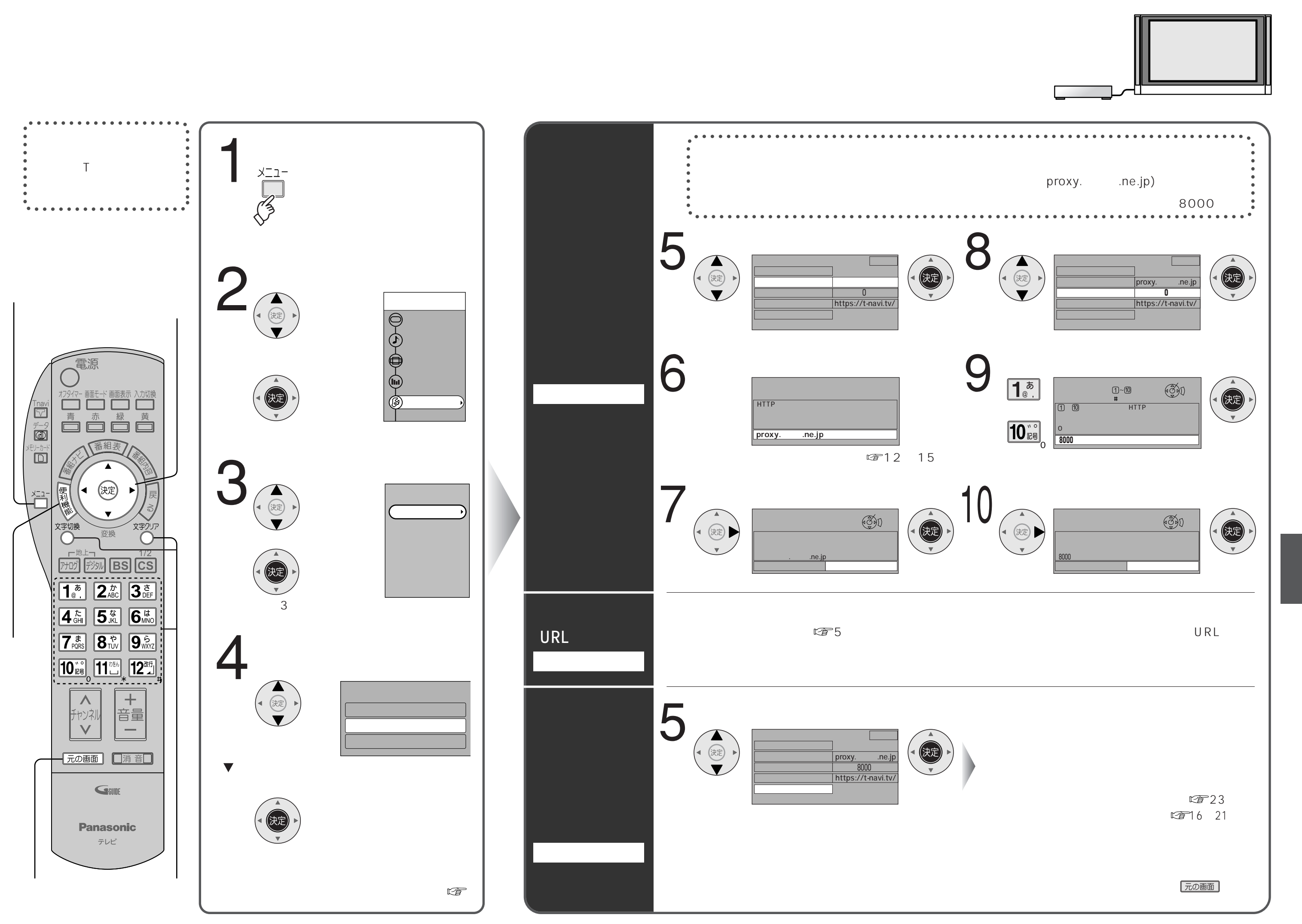

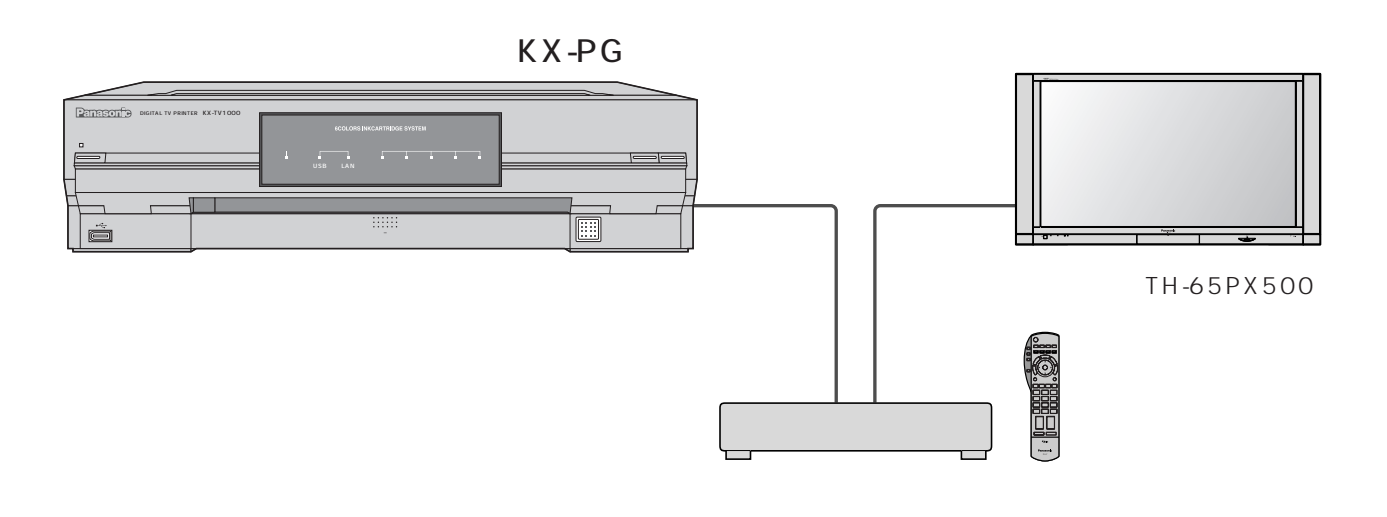

1005 11

- AA4 A4 L IJ
- A
- A

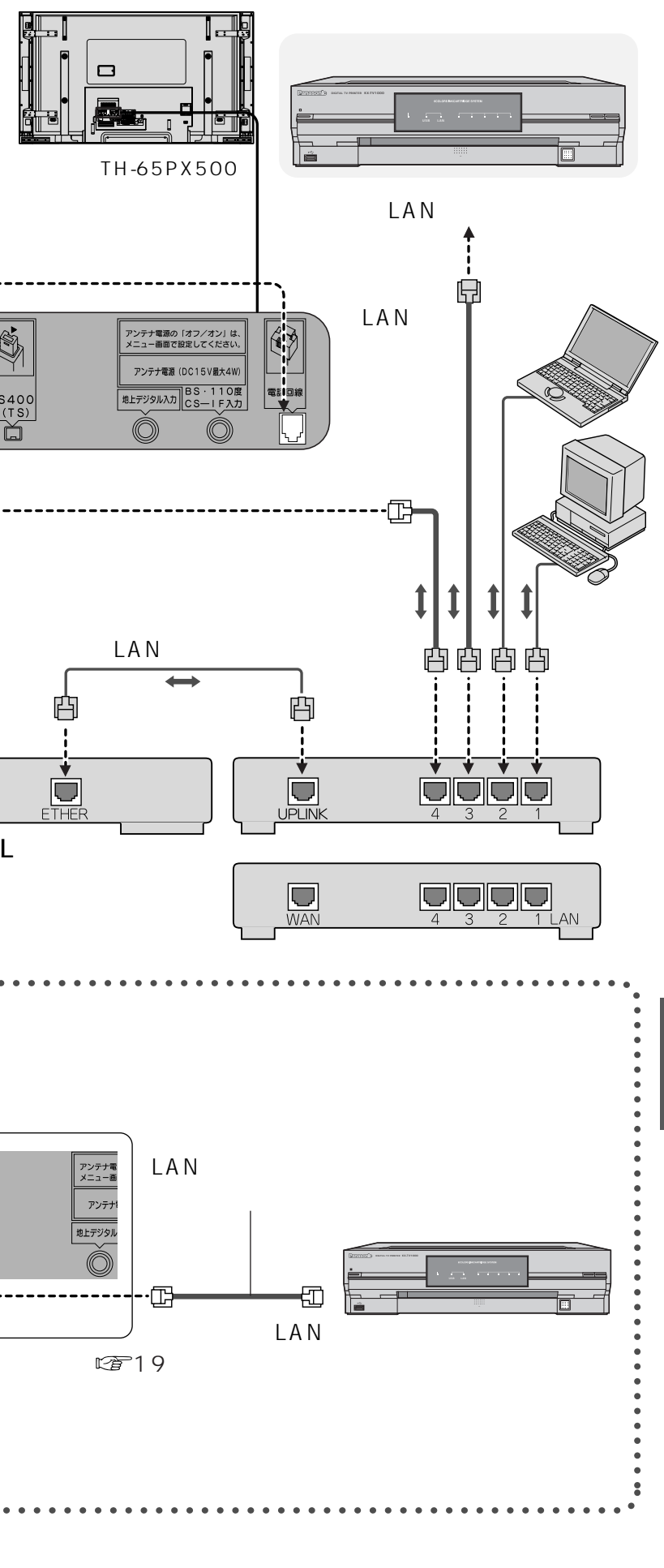

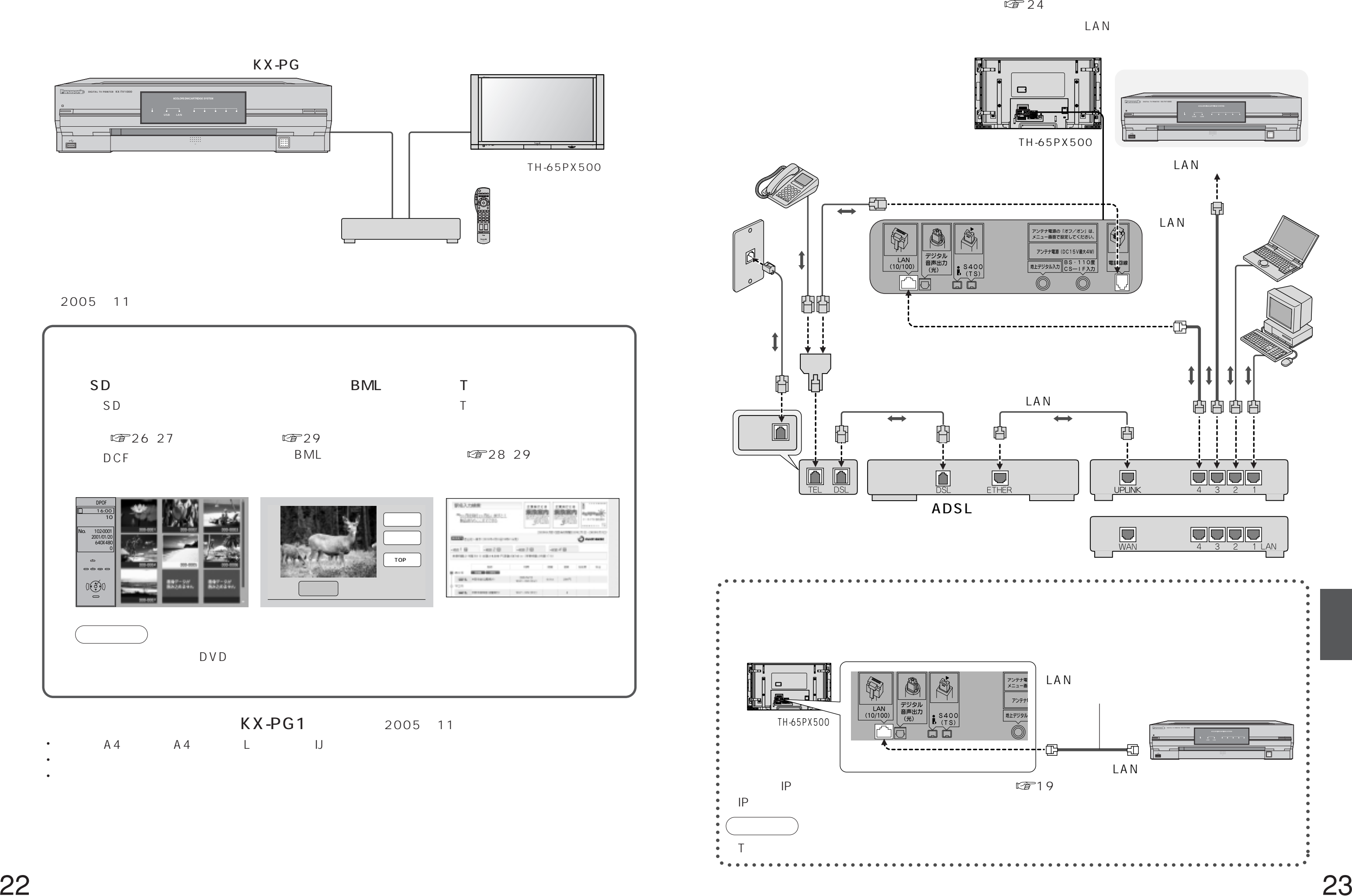

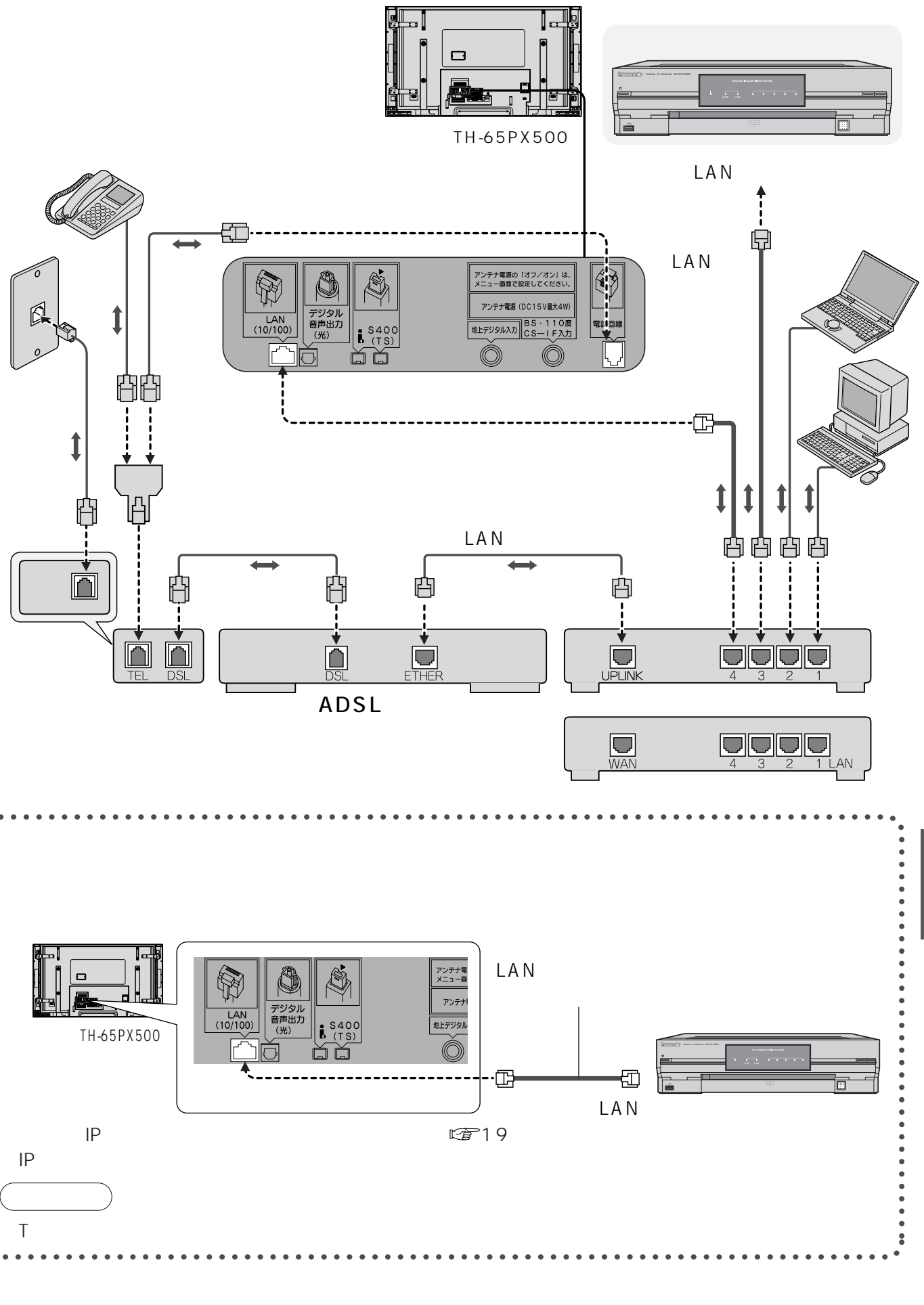

 $\Box$ AN

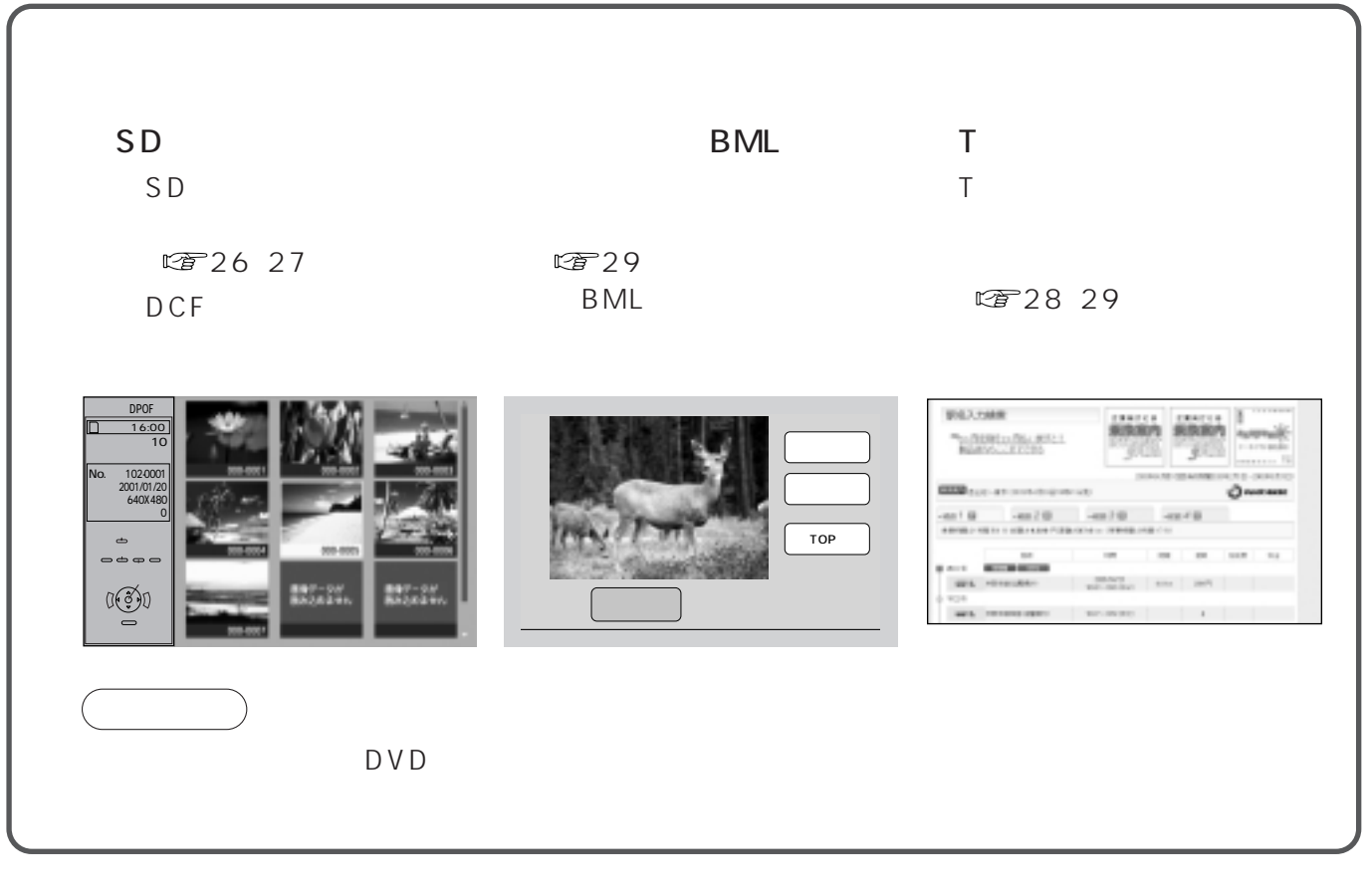

## KX-PG1 2005 11

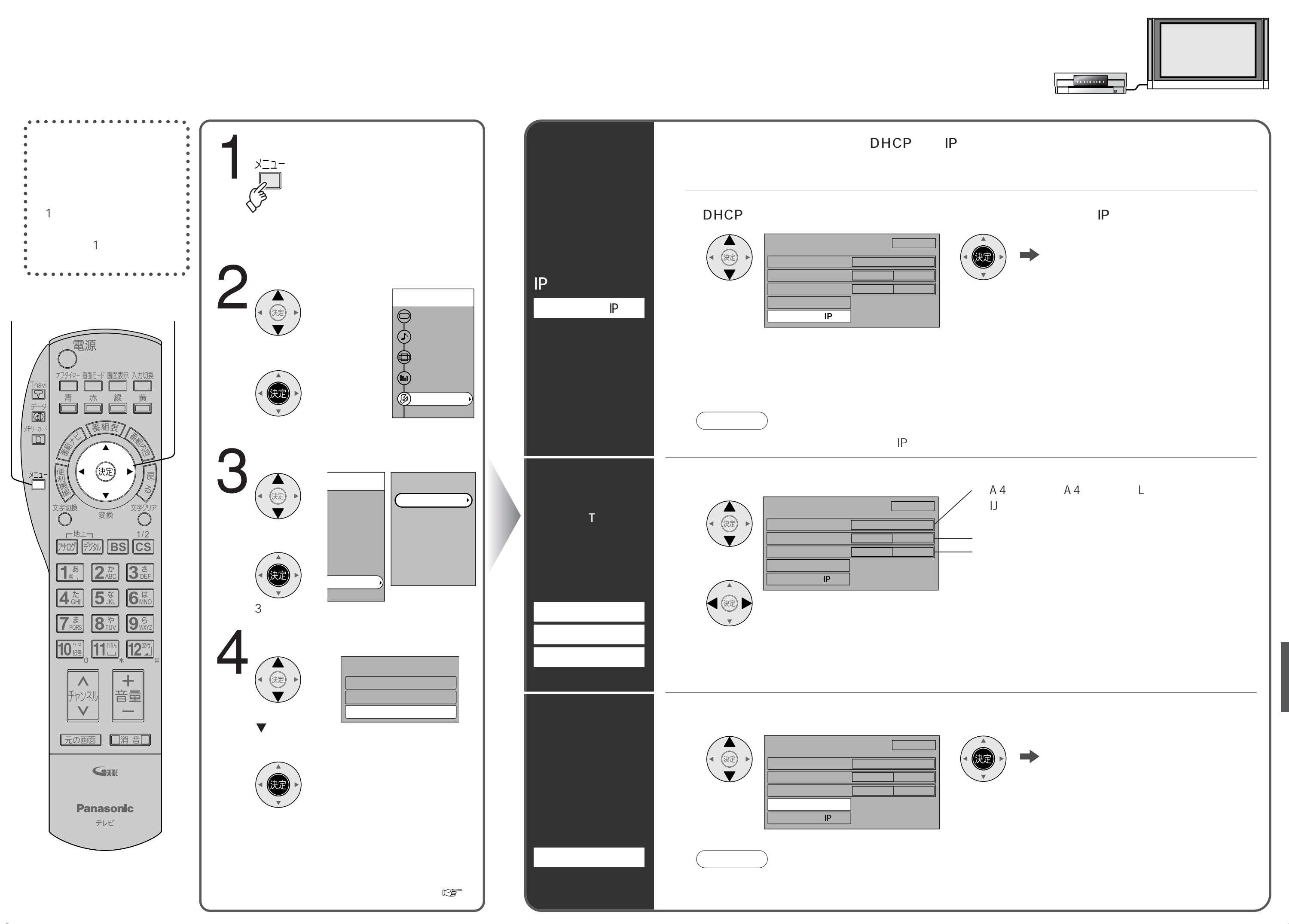

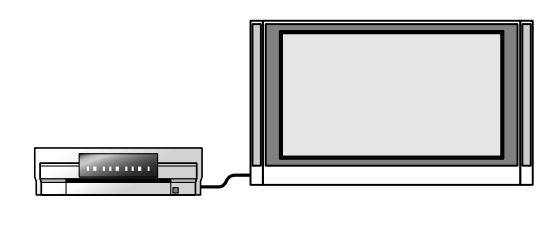

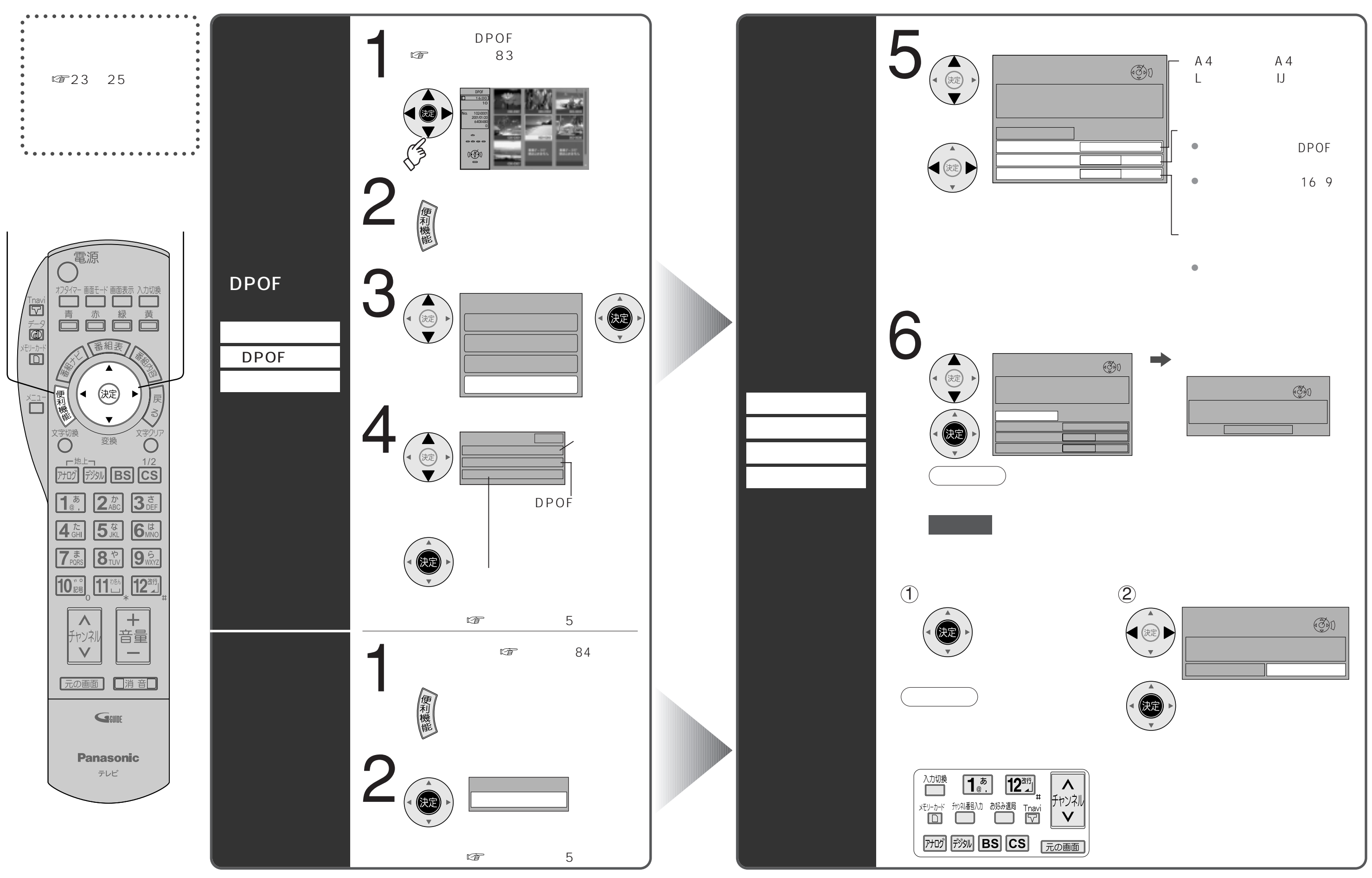

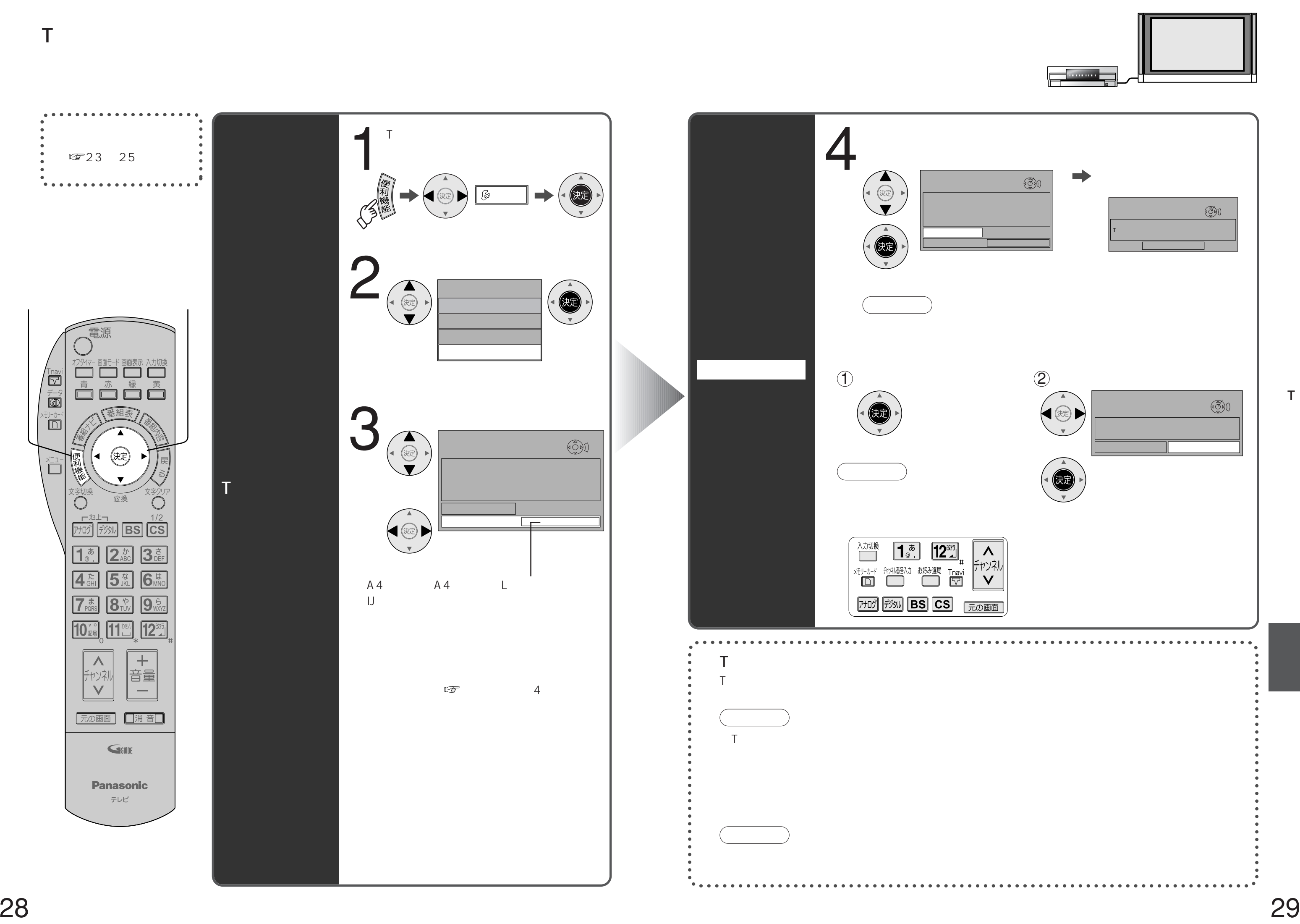

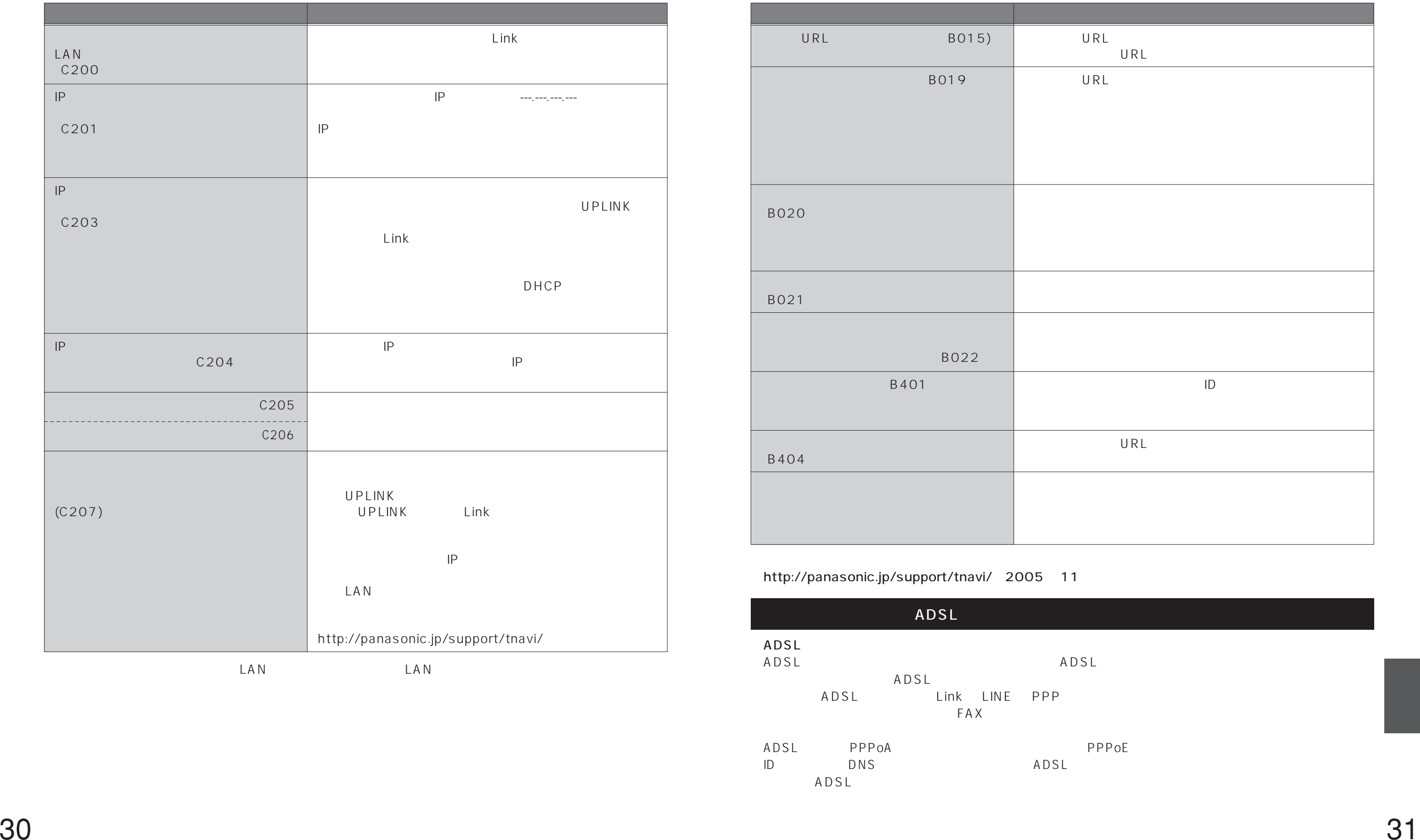

 $\text{LAN}$  LAN LAN

Tナビ接続やデータ放送からお好みページを使った場合に表示されることがあります。

http://panasonic.jp/support/tnavi/ 2005 11

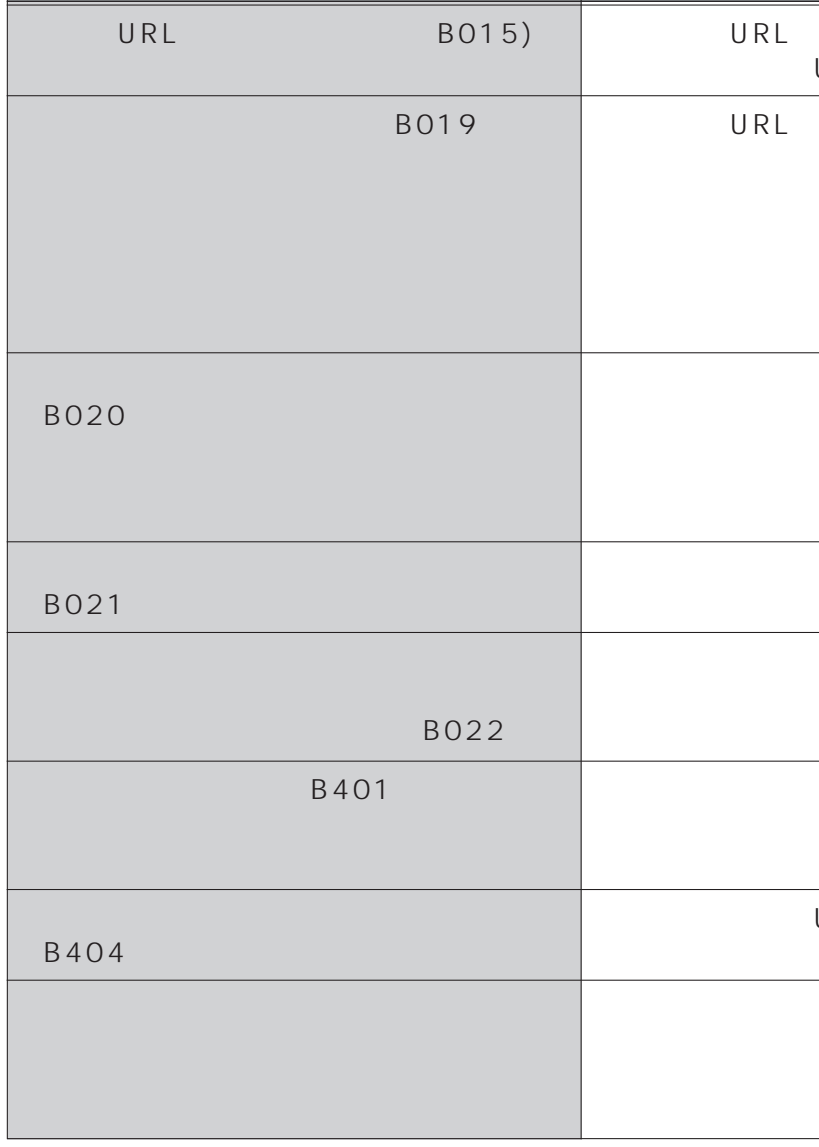

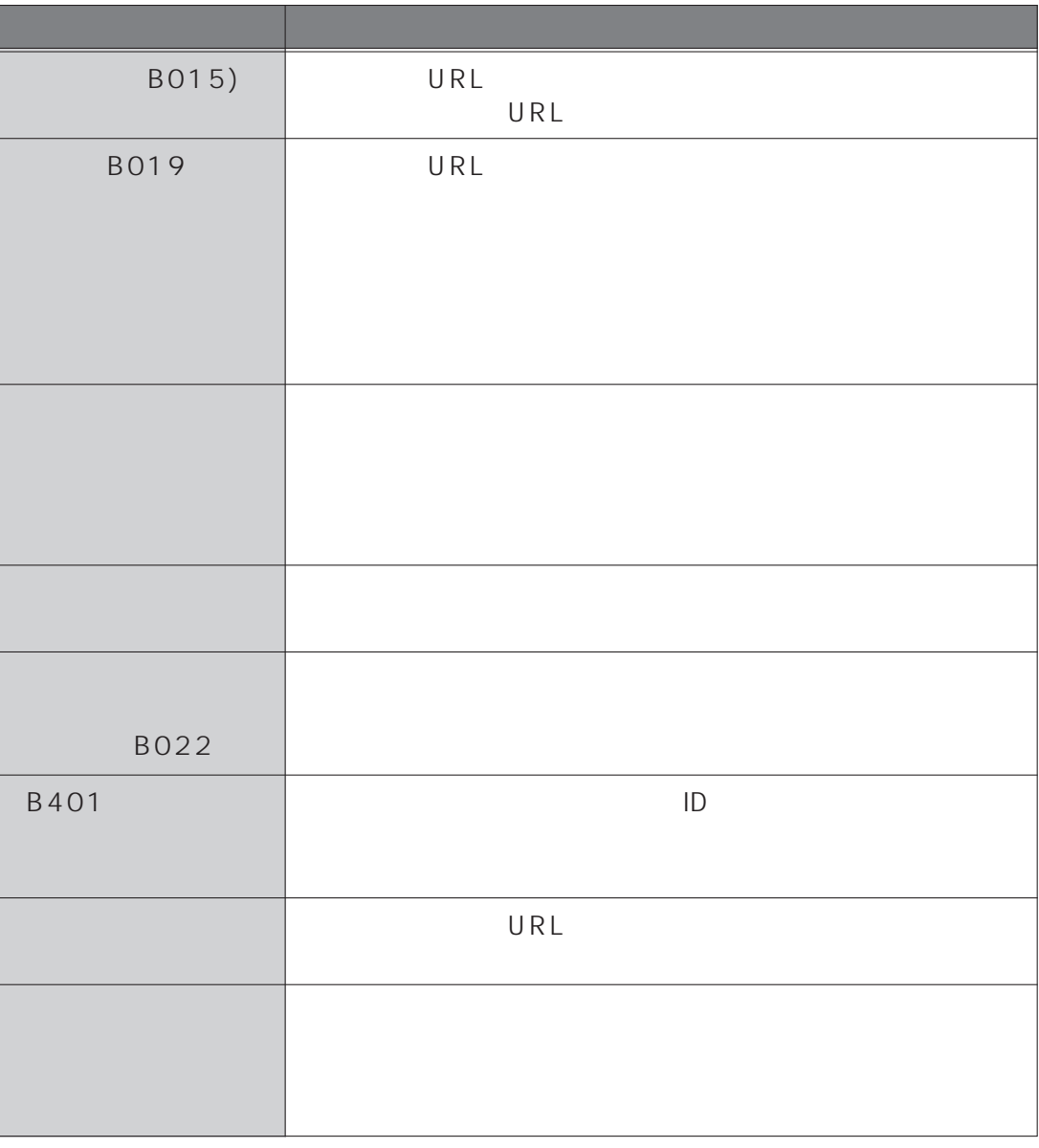

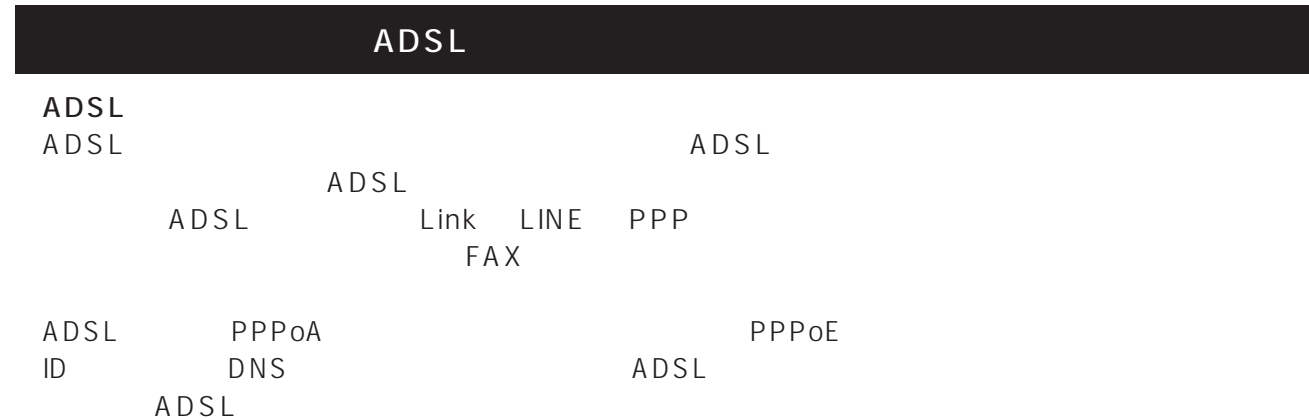

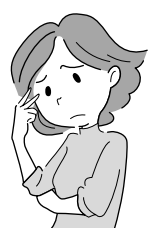

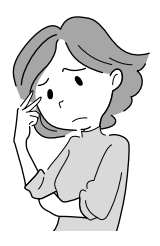

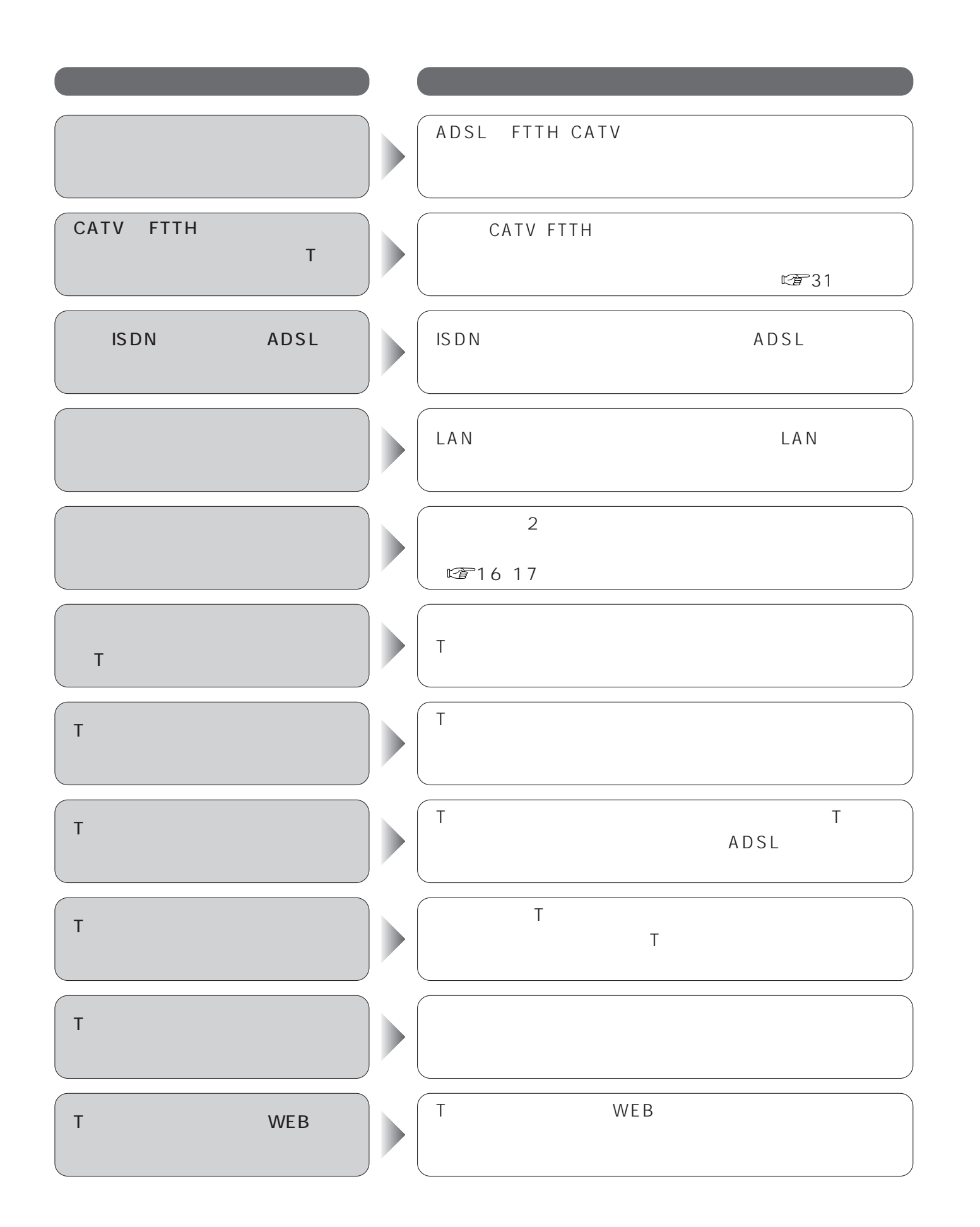

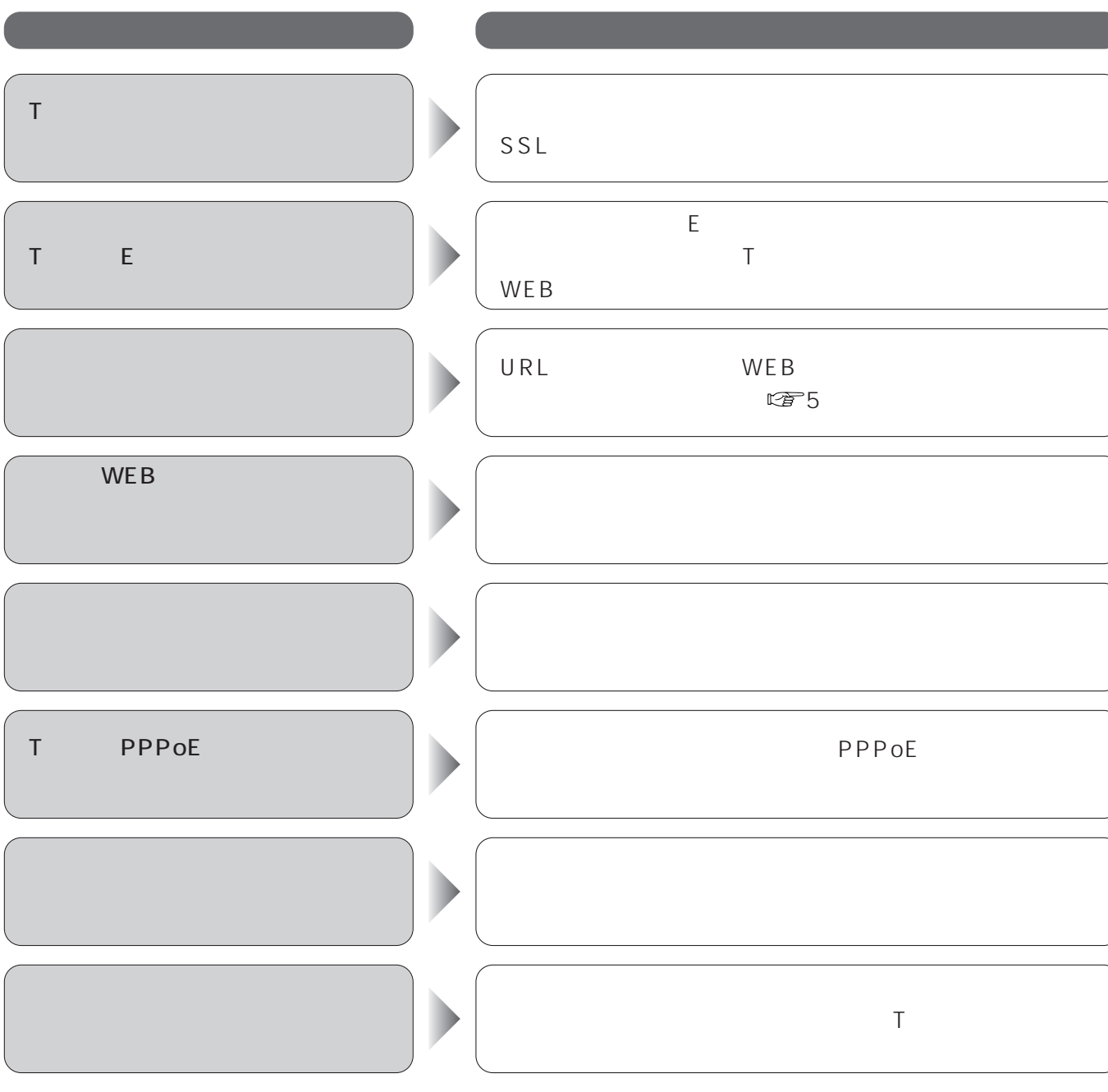

http://panasonic.jp/support/tnavi/

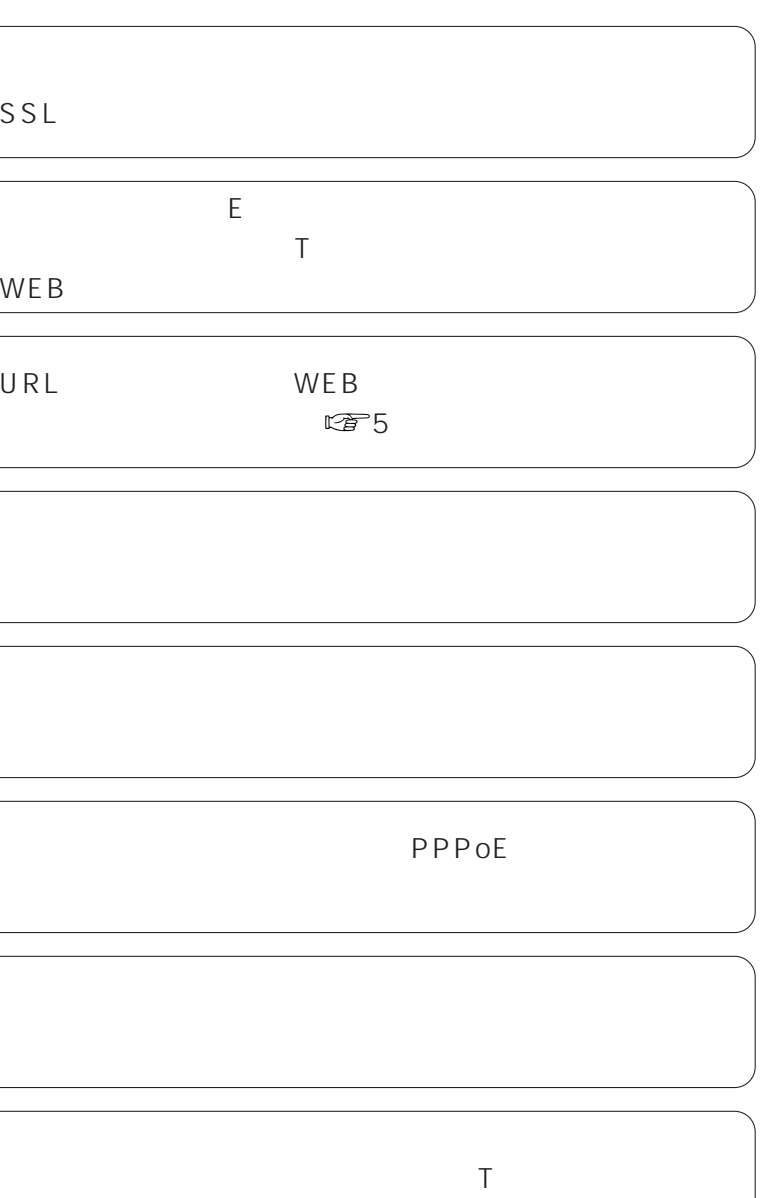

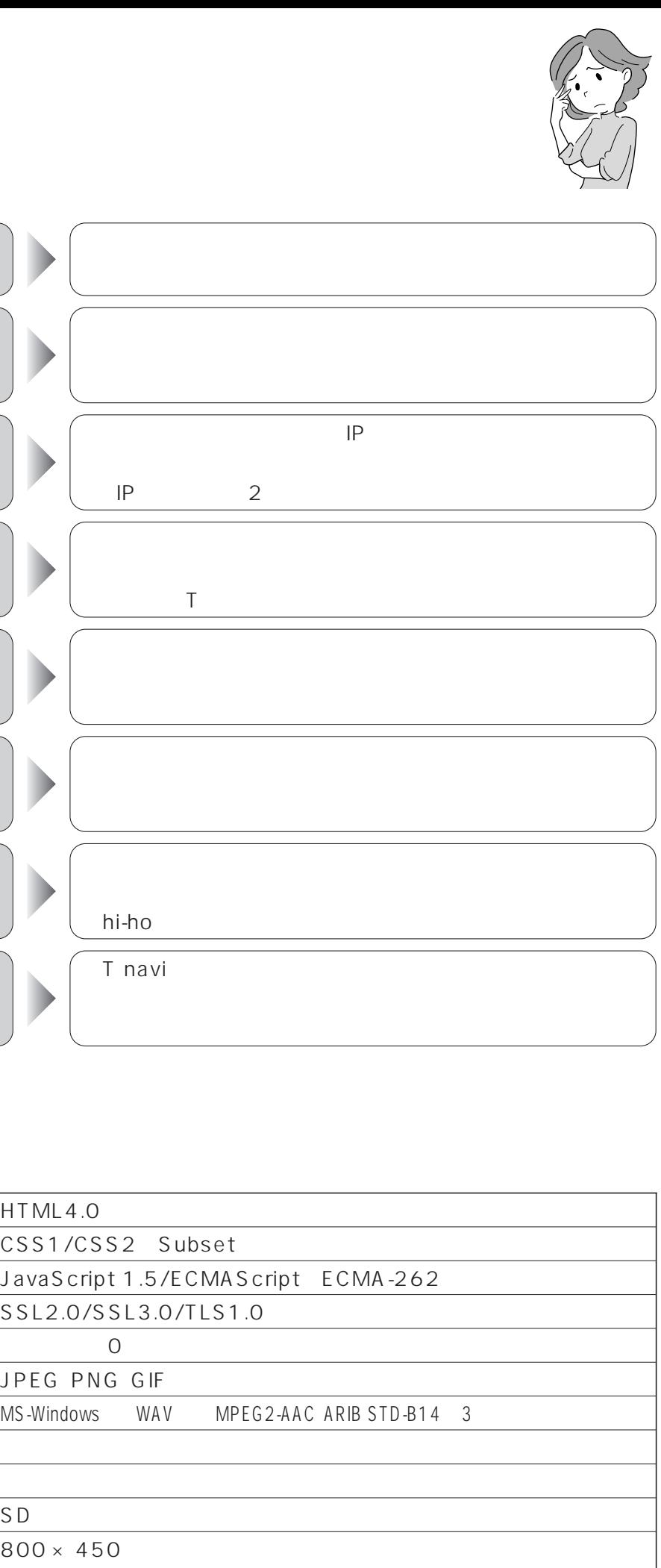

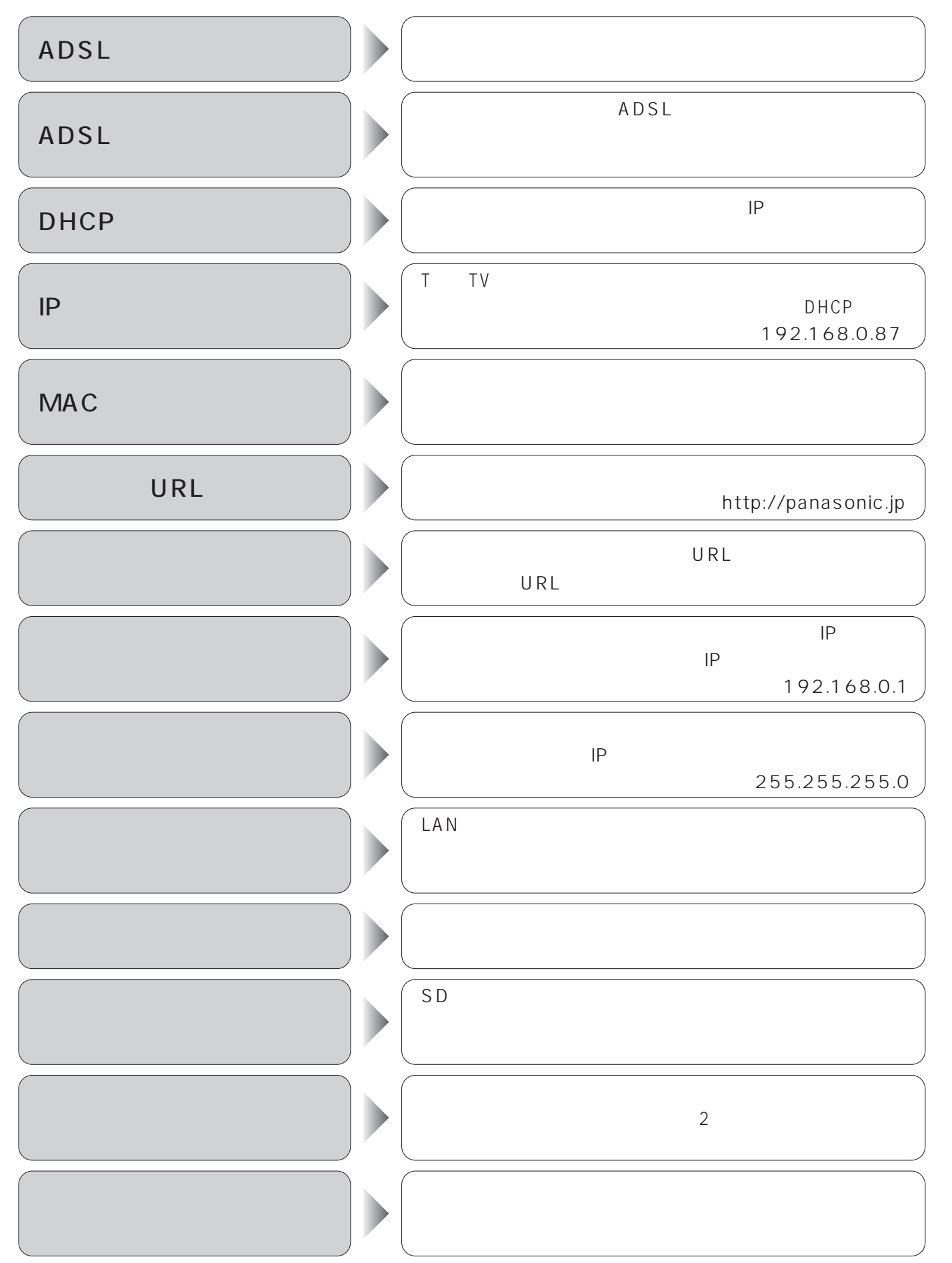

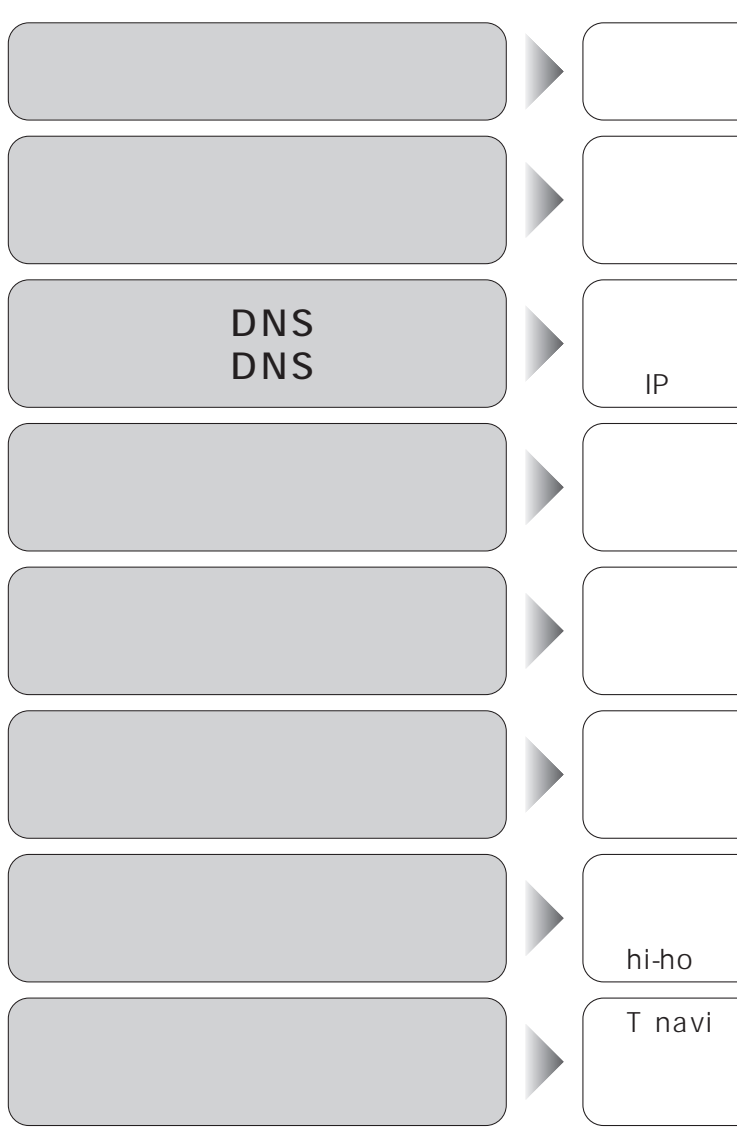

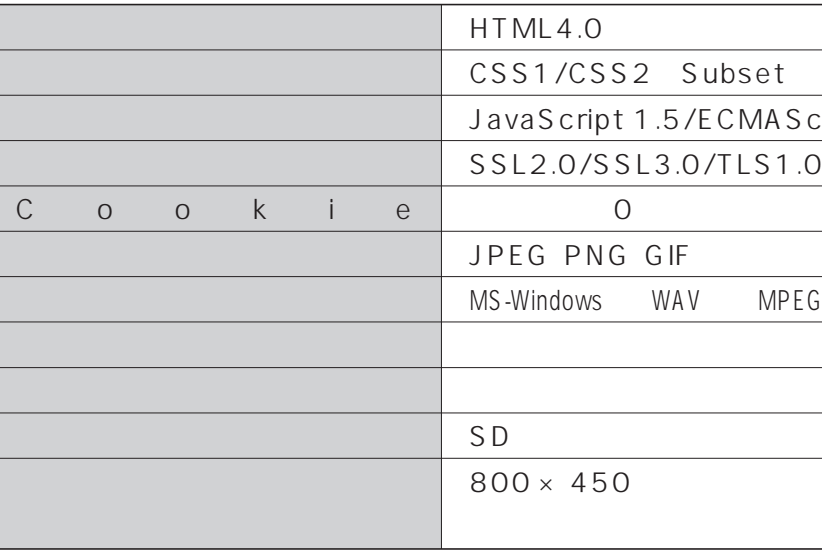